# Inhaltsverzeichnis

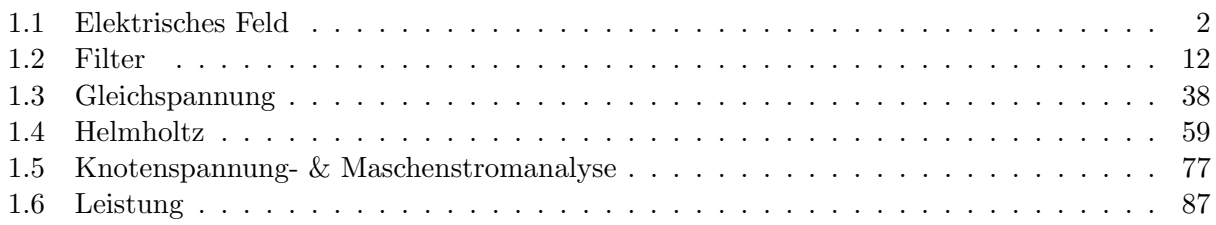

# Erläuterungen zur Klausur

- Dauer: 90 min
- 3-4 Beispiele, keine Kategorie doppelt.
- Hilfsmittel:
	- $-$  Formelsammlung: 2 A4 Blätter vorne und hinten handbeschrieben (KEINE Kopie) Darf enthalten:
		- ∗ Formeln (z.B.: Ohmsches Gesetz, Coulombsches Gesetz)
		- ∗ Strom- und Spannungsteiler
		- ∗ Konstanten (z.B.: Dielektrizit¨atskonstante)
		- Darf NICHT enthalten:
		- ∗ Durchgerechnete Beispiele
	- Taschenrechner: Erlaubt
	- Geodreieck

# 1.1 Elektrisches Feld

### 1. Elektrisches Feld (25 Punkte)

Gegeben sind 3 Punktladungen  $Q_1 > 0$ ,  $Q_2 > 0$  und  $Q_3 < 0$ , die gemäß der nachstehenden Abbildung an den Positionen  $\vec{r}_1 = (1, 1), \vec{r}_2 = (1, 6)$  und  $\vec{r}_3 = (3, 3)$  platziert sind. Es gilt 1 Teilstrich  $\triangleq$  1 cm.

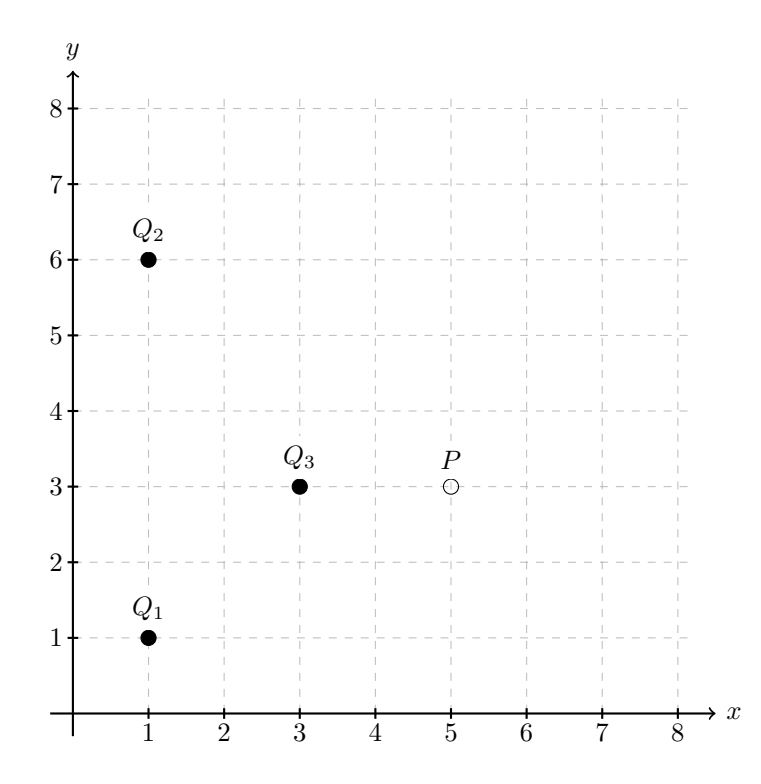

Hinweis: Die Lösung einer quadratischen Gleichung der Form  $ax^2 + bx + c = 0$  lautet:

$$
x_{1,2} = \frac{-b \pm \sqrt{b^2 - 4ac}}{2a}.
$$

(a) Bestimmen Sie das elektrische Feld  $\vec{E}_P$  im Punkt P,  $\vec{r}_P = (5, 3)$ , und fassen Sie im Ergebnis die Terme mit den Einheitsvektoren $\vec{e}_x$ bzw.  $\vec{e}_y$ zusammen.

Lösung:

$$
\vec{E}_P = \left(\frac{2Q_1}{4\pi\epsilon 20\sqrt{5}} + \frac{4Q_2}{4\pi\epsilon 125} + \frac{Q_3}{4\pi\epsilon 4}\right)\vec{e}_x + \left(\frac{Q_1}{4\pi\epsilon 20\sqrt{5}} - \frac{3Q_2}{4\pi\epsilon 125}\right)\vec{e}_y.
$$

(b) Bestimmen Sie graphisch die Feldvektoren  $\vec{E}_{1P}$  und  $\vec{E}_{3P}$ , damit im Punkt  $P, \vec{r}_P = (5, 3)$ , Feldfreiheit herrscht. Geben Sie die Längen der gesuchten Feldvektoren in cm an und zeichnen Sie die Feldvektoren in das obige Koordinatensystem ein. Die Länge des Feldvektors  $\vec{E}_{2P}$  ist gegeben durch  $|\vec{E}_{2P}| \triangleq 1$  cm.

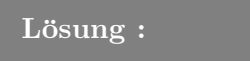

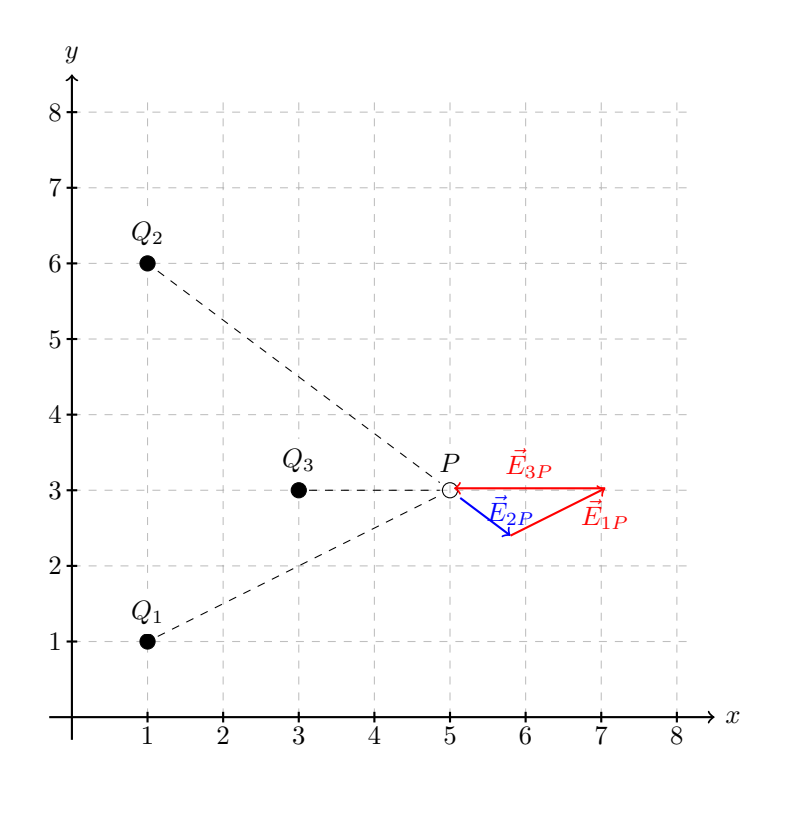

 $|E_{1P}| = 1.4 \,\mathrm{cm}$  $|E_{3P}| = 2 \,\text{cm}.$ 

(c) An welche Position  $\vec{r}_{3,\text{neu}} = (x_{3,\text{neu}}, y_{3,\text{neu}})$  muss die Punktladung  $Q_3$  verschoben werden, damit auf die Punktladung  $Q_2$  keine Kraft wirkt. Nehmen Sie  $Q_1 = -2Q_3$  an.

Lösung:

$$
\vec{r}_{3,\text{neu}} = (1, 2.46).
$$

# 2. Elektrisches Feld (25 Punkte)

Gegeben sind die Positionen der vier Punktladungen  $Q_1$ ,  $Q_2$ ,  $Q_3$  und  $Q_4$  mit  $\vec{r}_1 = (1, 2)$ ,  $\vec{r}_2 = (5,2),\, \vec{r}_3 = (3,4)$  und  $\vec{r}_4 = (3,8).$ 

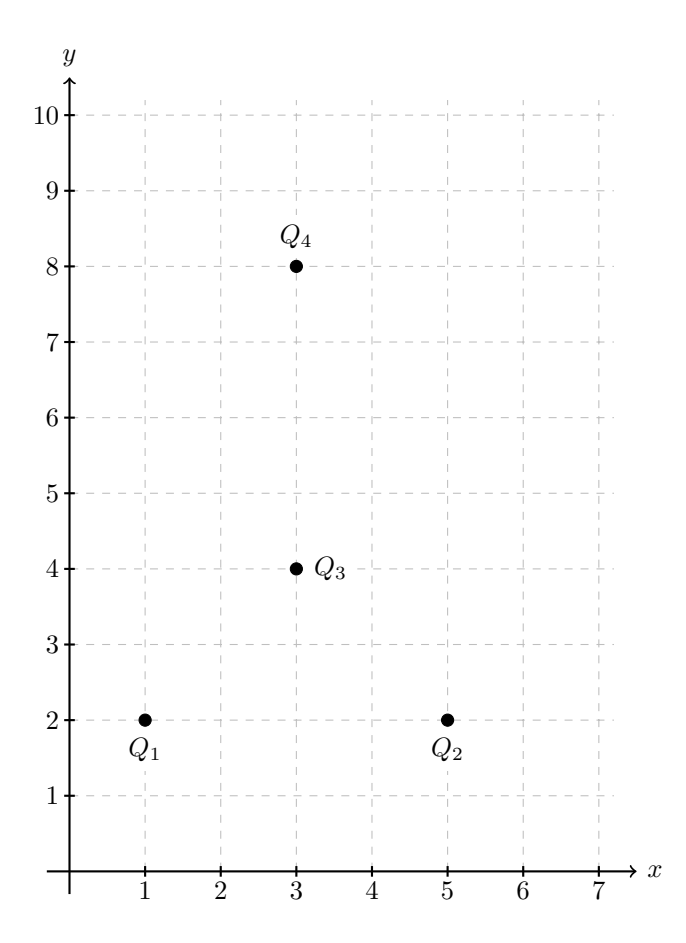

(a) Bestimmen Sie für $\mathcal{Q}_1 = \mathcal{Q}$  die Ladung  $\mathcal{Q}_2$ und  $\mathcal{Q}_4$ damit keine Kraft auf  $\mathcal{Q}_3$  wirkt.

Lösung:

$$
Q_2 = Q
$$
 Ausgleich in x Richtung  

$$
E_{3y} = 2\frac{Q}{4\pi\epsilon |\vec{r}_{13}|^2} \frac{\vec{e}_y}{\sqrt{2}} - \frac{Q_4}{4\pi\epsilon |\vec{r}_{43}|^2} \vec{e}_y = 0
$$

$$
\Rightarrow Q_4 = \frac{2Q|\vec{r}_{43}|^2\sqrt{2}}{|\vec{r}_{13}|^2} = \frac{2Q0.04^2}{20.02^2\sqrt{2}} = \frac{4}{\sqrt{2}}Q
$$

(b) Bestimmen Sie  $Q_3$  damit auf  $Q_4$  keine Kraft wirkt. Nehmen Sie an, dass  $Q_1 = Q$  und  $Q_2$  aus Punkt (a).

$$
E_{4y} = 2 \frac{Q}{4\pi\epsilon |\vec{r}_{14}|^2} \frac{6 \vec{e_y}}{\sqrt{40}} + \frac{Q_3}{4\pi\epsilon |\vec{r}_{34}|^2} \vec{e_y} = 0
$$
  

$$
\Rightarrow Q_3 = -\frac{2Q|\vec{r}_{34}|^2 6}{|\vec{r}_{14}|^2 \sqrt{40}} = -\frac{2Q \cdot 16 \cdot 10^{-4} \cdot 6}{40 \cdot 10^{-4} \cdot \sqrt{40}} = -\frac{24}{5 \cdot \sqrt{40}} Q
$$

(c) Bestimmen Sie graphisch das elektrische Feld  $\vec{E}_2$  an der Ladung  $Q_2$ .

Hinweis: Berechnen Sie die einzelnen Komponenten von  $\vec{E}_2$ . Verwenden Sie den Maßstab  $|\vec{E}_{12}| \triangleq 2$ cm und die Länge der Komponenten zu bestimmen. Verwenden Sie die Ladungsgrößen aus den Punkten (a) und (b).

Falls Sie die obigen Punkte nicht lösen konnten, verwenden Sie  $Q_1 = Q, Q_2 = \frac{1}{2}Q,$  $Q_3 = \frac{2}{3}Q$  und  $Q_4 = -4Q$ .

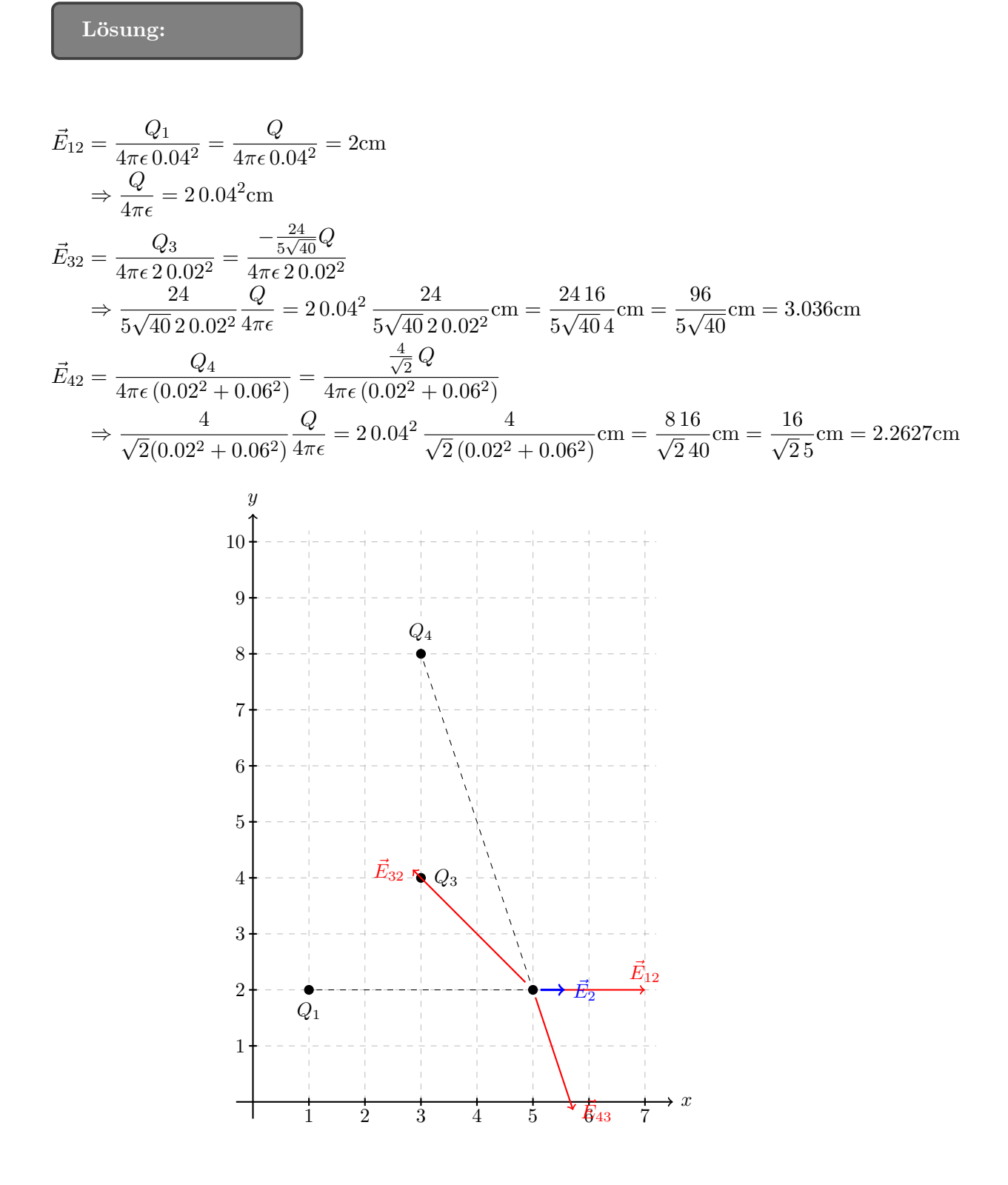

#### 3. Elektrisches Feld (25 Punkte)

Zwei Kugeln mit vernachlässigbar kleinem Durchmesser sind, gemäß der nachstehenden Abbildung, im Punkt  $P_0(0/0)$  an gewichtslosen Seilen der Länge  $l = 1$  m aufgehängt. Die beiden Kugeln besitzen die gleiche Ladung  $Q_1 = Q_2 = Q$  (mit  $Q > 0$ ) und haben jeweils eine Masse von  $m = 1$ g. Weiters wird angenommen, dass sich die Anordnung im Vakuum befindet, d.h.  $\epsilon_r = 1 \; (\epsilon_0 = 8,854 \cdot 10^{-12} \, \text{As/Vm}).$ 

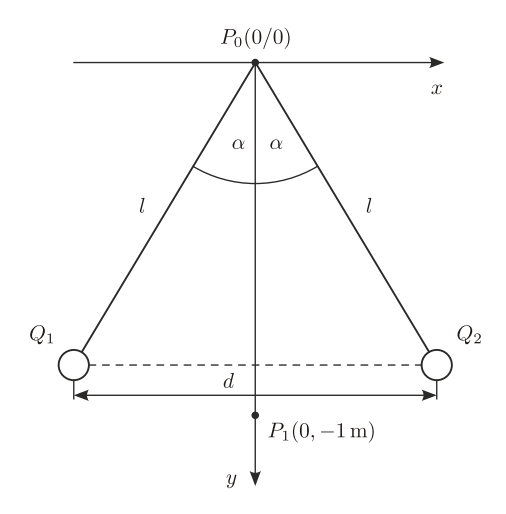

(a) Bestimmen Sie allgemein die elektrische Feldstärke  $\vec{E}$  die im Punkt P<sub>1</sub> herrscht, in Abhängigkeit vom Winkel  $\alpha$ . Bringen Sie das Ergebnis auf folgende Form:

$$
\vec{E} = \frac{A}{B}\vec{e}_x + \frac{C}{D}\vec{e}_y.
$$

Hinweise:

- $A, B, C$  und  $D$  dürfen keine Brüche enthalten.
- Der Winkel α beschreibt die Auslenkung der Kugeln an gestreckten Seilen aus der Senkrechten.

Lösung:

$$
\vec{E}_{ges} = \vec{E}_1 + \vec{E}_2 = \frac{2Q}{4\pi\epsilon \left[l^2 + 2l\cdot\cos\alpha + 1\right]^{\frac{3}{2}}}\left(l\cdot\cos\alpha - 1\right)\vec{e}_y.
$$

(b) Welche Ladung Q müssen beide Kugeln haben, damit sie im Abstand  $d = 4$  cm zur Ruhe kommen.

Hinweise:

- $\bullet$  Beachten Sie, dass auf die Kugeln sowohl die Coulombsche Kraft $\vec{F}_{\rm E}$ als auch die Gravitationskraft  $\vec{F}_{G}$  mit  $|\vec{F}_{G}| = mg$  und  $g = 9.81 \,\mathrm{m/s^2}$  wirkt (siehe nachstehende Abbildung).
- Für kleine Winkel gilt:  $tan(\alpha) = sin(\alpha)$ .

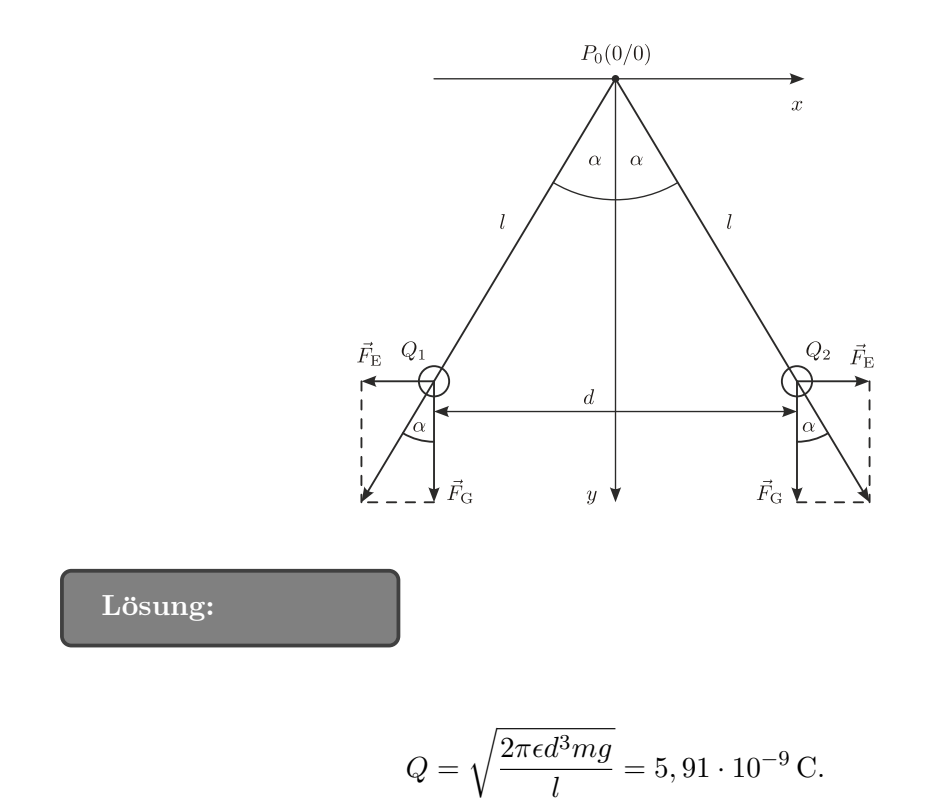

### 4. Elektrisches Feld (25 Punkte)

Gegeben ist die in der nachstehenden Abbildung dargestellte Anordnung, bestehend aus 3 Punktladungen Q1, Q<sup>2</sup> und Q3. Die Punktladung Q<sup>1</sup> befindet sich im Ursprung des kartesischen Koordinatensystems, die Punktladung  $Q_2$  ist an der Postition  $x = 0$ ,  $y = -d$  platziert und die Punktladung Q<sup>3</sup> liegt auf einem Kreis um den Ursprung mit Radius d. Die exakte Position von  $Q_3$  wird durch den Winkel  $\varphi$  beschrieben.

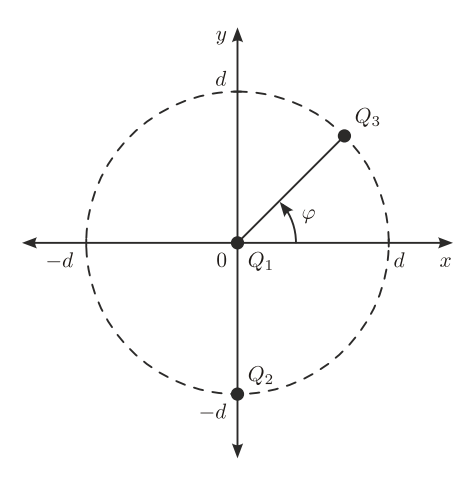

(a) Bestimmen Sie die vektorielle Kraft  $\vec{F}_1$  auf die Punktladung  $Q_1$  und formen Sie das Ergebnis auf folgende Form um:

$$
\vec{F}_1 = \frac{A}{B}\vec{e}_x + \frac{C}{D}\vec{e}_y.
$$

Hinweise:

- $A, B, C$  und  $D$  dürfen keine Brüche enthalten.
- Verwenden Sie den Zusammenhang  $(\cos \varphi)^2 + (\sin \varphi)^2 = 1$ .

# Lösung:

$$
\vec{F}_1 = \frac{-Q_1 Q_3 \cos \varphi}{4\pi \epsilon d^2} \vec{e}_x + \frac{Q_1 (Q_2 - Q_3 \sin \varphi)}{4\pi \epsilon d^2} \vec{e}_y.
$$

(b) Bestimmen Sie für den Fall  $Q_3 = Q_2$  die Winkel  $\varphi_1$  und  $\varphi_2$  so, dass  $|\vec{F}_2|$  auf  $Q_1$  infolge von  $Q_2$  alleine  $(Q_3 = 0)$  gleich groß ist, wie  $|\vec{F}_1|$  auf  $Q_1$  infolge von  $Q_2$  und  $Q_3$ . Hinweis: Verwenden Sie den Zusammenhang  $(\cos \varphi)^2 + (\sin \varphi)^2 = 1$ .

$$
\varphi_1 = \frac{\pi}{6}
$$
 (  $\widehat{=}$  30°) und  $\varphi_2 = \frac{5\pi}{6}$  (  $\widehat{=}$  150°).

# 1.2 Filter

# 1. Wechselstrom (25 Punkte)

Der kleine Maxi hat aus alten Bauelementen folgende Schaltung gebaut:

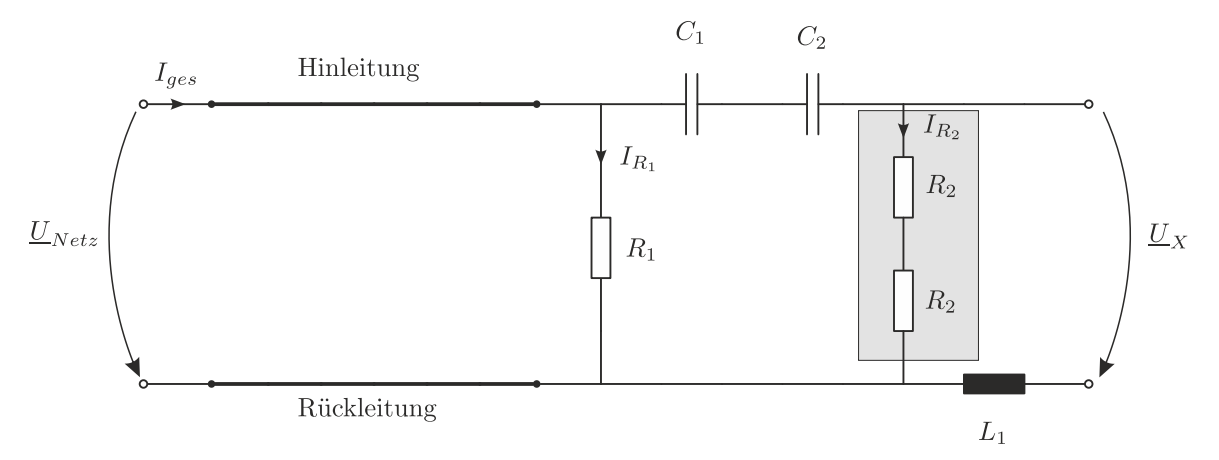

 $\underline{U}_{Netz}$  bezeichnet die Spannung des Stromnetzes ( $\underline{U}_{Netz} = 230 \,\text{V}, f = 50 \,\text{Hz}$ ). Hin- und Rückleitung sind jeweils  $200 \text{ m}$  lang, haben eine Querschnitt von  $1, 5 \text{ mm}^2$  und sind aus Kupfer ( $\rho = 0.01721 \frac{\Omega_{\text{mm}}^2}{m}$ ). Der Stromkreis ist mit 13 A abgesichert.  $R_1$  ist ein Metallschichtwiderstand mit 100 M $\Omega$  und einer max. Verlustleistung von 0.1W.  $R_2$  sind Leistungswiderstände mit je 25  $\Omega$  und einer max. Verlustleistung von je 100 W.  $C_1 = 100 \,\mu\text{F}, C_2 = 400 \,\mu\text{F}, L_1 = 20 \,\text{mH}$ 

### Was passiert wenn er die Schaltung an der Steckdose ansteckt?

- $(a)$  Berechnen sie zuerst die Leitungswiderstände
	- i. Berechnen Sie den Widerstand der Leitung  $R_{\text{Hin}}$  und  $R_{\text{Rück}}$ .
	- ii. Stellen Sie die Einheitengleichung für die in i.) verwendete Formel auf.
	- iii. Zeichnen Sie die obige Schaltung und ersetzen Sie dabei die Leitung(en) durch Widerstände.

Lösung:

$$
R_{\text{Hin}} = R_{\text{Rück}} = \frac{\rho \cdot l}{A} = \frac{0.01721 \cdot 200 \, m}{1.5 \, mm^2} = 2.2947 \, \Omega
$$

(b) Leistungberechnung (Für den eingeschwungenen Zustand!)

Konnten sie (a) nicht Lösen verwenden sie  $R_{\text{Hin}} = R_{\text{Rück}} = 1 \Omega$ .

- i. Überprüfen Sie ob die Schaltung mehr als  $13 \text{ }\mathcal{A}$  Stom vom Netz bezieht d.h. ob der Leitungschutzschalter abschalten würde.  $(I_{ges} > 13 \text{ A})$
- ii. Überprüfen Sie ob Widerstand  $R_1$  unter seine max. Verlustleistung liegt. ( $P_{R_1}$  < 0.1W)
- iii. Uberprüfen Sie ob die Widerstände  $R_2$  unter ihrer max. Verlustleistung liegen.  $(P_{R_2} < 100 \,\mathrm{W})$
- iv. Falls  $R_2$  überlastet zeichnen sie für den grau hinterlegten Zweig eine Ersatzschaltung die folgende Bedingungen erfüllt:
	- Das verhalten der Schaltung wird nicht verändert ( $R_{Zweia} = 50 \Omega$ ).
	- Die Ersatzschaltung hält die auftretende Verlustleistung aus.

Verwenden Sie dazu eine geeignete Anzahl an Widerständen vom Typ  $R_2$  die Sie in serie und/oder parallel schalten.  $(R_2 = 25 \Omega, 100 W)$ 

Lösung: i.  $I_{ges} = \frac{U_{Netz}}{Z}$  $\frac{Z_{Netz}}{Z_{ges}} = \frac{230 \, V}{54.5893 - j39.7887 \, \Omega} = 2.7515 + j2.0055 = 3.4048 \, \angle 36.0873^\circ < 13 \, A$ ii.

$$
P_{R_1} = I_{R_1}^2 R_1 = 0.4733 \, mW < 100 \, mW
$$

iii.

$$
P_{2R_2} = I_{R_2}^2 2R_2 = (3.4048 \,\mathrm{A})^2 \cdot 50 \,\Omega = 579.6448 \,\mathrm{W} > 2 \cdot 100 \,\mathrm{W}
$$

- iv. Mind. 6  $R_2$  Widerstände notwendig. Um Schaltung nicht zu ändern muss  $R_{Ersatz} =$ 50 Ω. D.h.  $4xR_2$  in serie, parallel zu  $4xR_2$  ist  $25 \cdot 4||25 \cdot 4 = 100||100 = 50 \Omega$ .
- (c) Zeichnen Sie ein Zeigerdiagramm in dem alle in der Schaltung gegebenen Größen enthalten sind  $(\underline{U}_{Netz}, \underline{I}_{ges}, \underline{I}_{R_1}, \underline{I}_{R_2} \text{ und } \underline{U}_X)$ . Beginnen sie mit  $\underline{U}_X$ . Die Zeigerlängen sind wie folgt (nicht gegebene Längen sind zu ermitteln!):
	- $\underline{U}_X = 6 \text{ cm}$
	- $\underline{U}_{C_1+C_2} = 4, 5 \text{ cm}$
	- $\underline{U}_{\text{Hin}} + \underline{U}_{\text{Rück}} = 0.5 \, \text{cm}$
	- $\underline{I}_{R_2} = 4 \,\mathrm{cm}$
	- $I_{R_1} = 0 \text{ cm (Er hat aber dennoch eine Richtung, zeichnen Sie diese ein!)}$

Lösung:

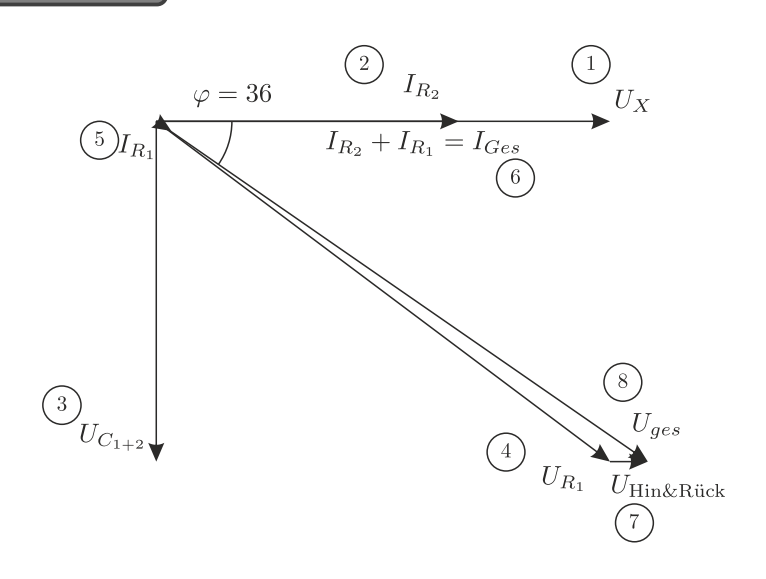

#### 2. Filter (25 Punkte)

Gegeben ist folgende Wechselstromschaltung:

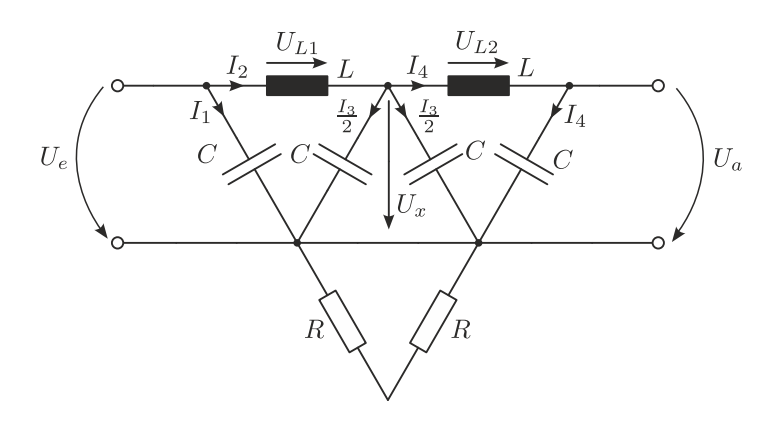

- (a) Zeichnen Sie die gegebene Schaltung so dass sie eindeutig als kaskadierter Spannungsteiler (zwei in Serie geschaltete Spannungsteiler) zu erkennen ist. Berechnen Sie dann die Übertragungsfunktion  $\underline{T}(\Omega) = \frac{U_a}{U_e}$ . Hinweis:
	- $\bullet~$  Berechnen Sie die Übertragungsfunktion zuerst allgemein mit $Z_L$  und  $Z_C$  und setzen Sie erst am Schluss  $j\omega L$  bzw.  $\frac{1}{j\omega C}$  ein. √
	- Verwenden Sie für die normierte Kreisfrequenz $\Omega = \omega$ LC.
	- Im Ergebnis dürfen keine Doppelbrüche vorkommen.

# Lösung:

$$
\frac{U_a}{U_e}=\frac{1}{2\Omega^4-4\Omega^2+1}
$$

(b) Zeichnen sie die Schaltung für  $\omega = 0$  und  $\omega \to \infty$ . Geben sie die Übertragungsfunktion für beide Fälle an.

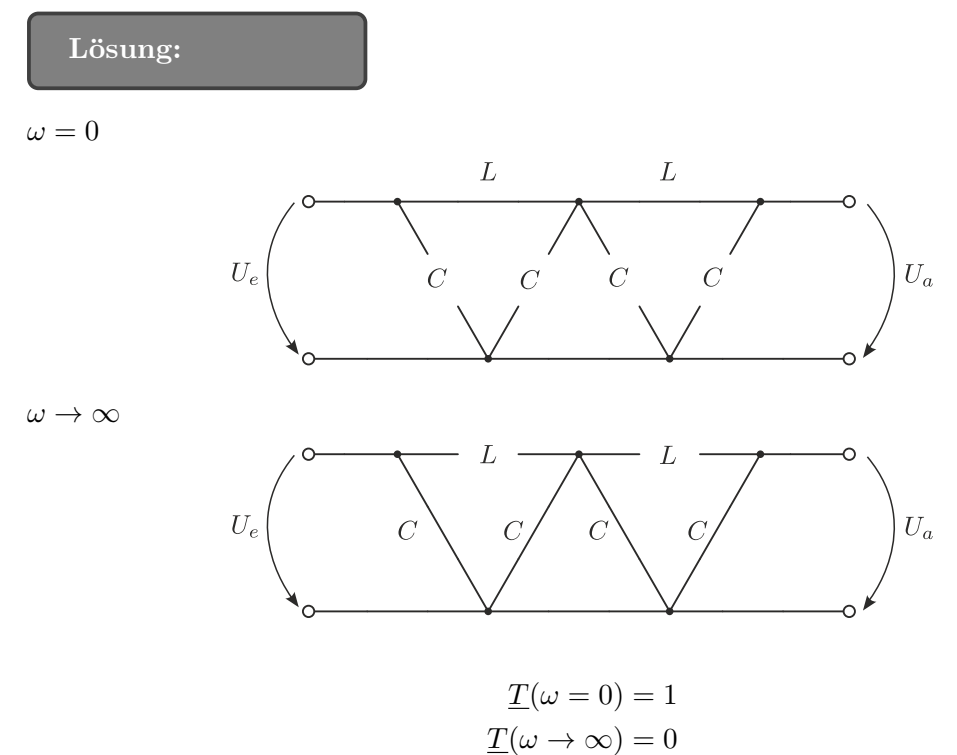

(c) Skizzieren Sie einen Tiefpass 3. Ordnung. Verwenden Sie hierfur ausschließlich ohmsche ¨ Widerstände  $R$  und Induktivitäten  $L$ .

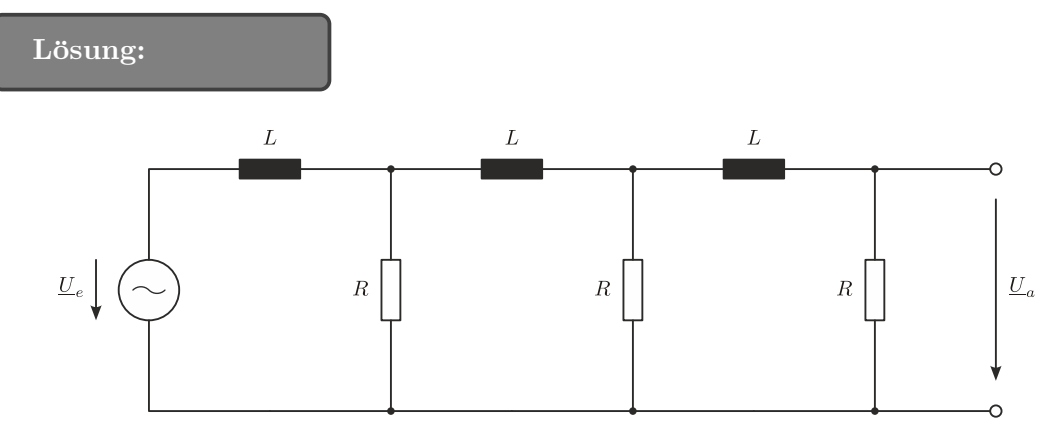

(d) Ergänzen Sie das Zeigerdiagramm, sodass Sie alle in der Schaltung gegebenen Größen enthalten sind  $(\underline{U}_{L1}, \underline{U}_{L2}, \underline{U}_x, \underline{U}_e \text{ und } \underline{I}_1 \dots \underline{I}_4).$ 

Die Zeigerlängen sind wie folgt (nicht gegebene Längen sind zu ermitteln!):

- $\underline{U}_a = 7 \,\text{cm}$
- $\underline{U}_{L_1} = 6 \, \mathrm{cm}$
- $\underline{U}_{L_2} = 4 \,\mathrm{cm}$
- $\underline{I}_1 = 2 \,\text{cm}$
- $I_3 = 1 \text{ cm}$
- $\underline{I}_4 = 2 \,\text{cm}$

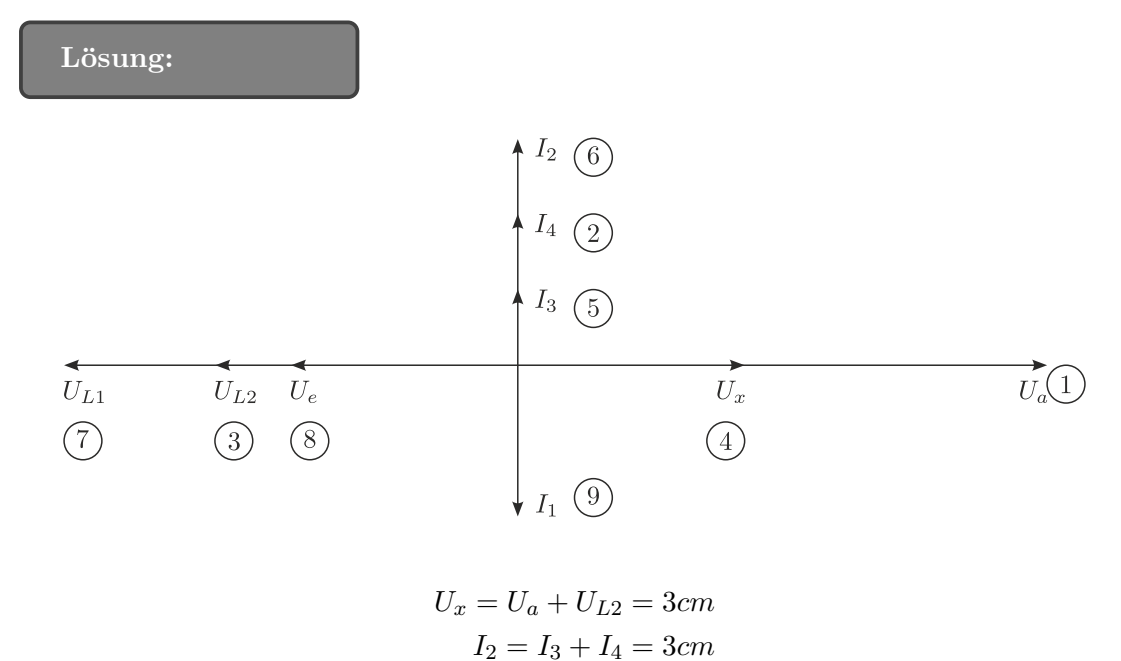

 $U_e = U_x + U_{L1} = 3cm$ 

# 3. Filter (25 Punkte)

Gegeben ist folgende Wechselstromschaltung:

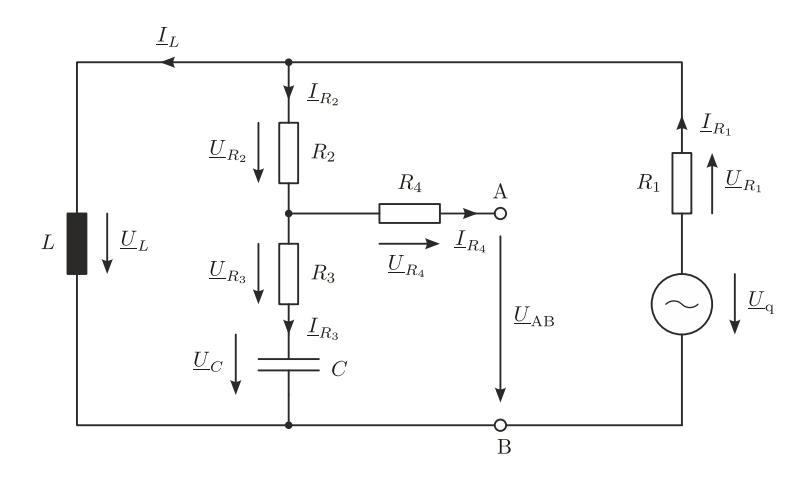

(a) Berechnen Sie die Übertragungsfunktion  $\underline{T}(\omega) = \frac{U_{AB}}{U_{q}}$  und bringen Sie das Ergebnis auf die Form  $\underline{T}(\omega) = \frac{A+jB}{C+jD}$ . Im Ergebnis dürfen keine Doppelbrüche vorkommen.

Lösung:

$$
\underline{T}(\omega) = \underbrace{\overbrace{R_1 - \omega^2 LC(R_1 + R_2 + R_3)}^{A} + j(\omega L)}_{C} + j(\omega L + \omega CR_1 R_2 + \omega CR_1 R_3)}_{D}.
$$

(b) Geben Sie Ersatzschaltungen für  $\omega = 0$  und  $\omega \to \infty$  an und bestimmen Sie den Wert der Übertragungsfunktion für diese Grenzfälle.

Lösung:

$$
\underline{T}(\omega = 0) = 0,
$$
  

$$
\underline{T}(\omega \to \infty) = \frac{R_3}{R_1 + R_2 + R_3}
$$

.

- (c) Das Längenverhältnis zwischen den Spannungen  $\underline{U}_C$  und  $\underline{U}_{R_3}$  beträgt 5/8, das heißt  $|\underline{U}_C|/|\underline{U}_{R_3}|=5/8.$  Die Zeigerlänge der Spannung $\underline{U}_{\rm AB}$ beträgt 10 cm. Die Spannungen  $\underline{U}_{R_1}$ und  $\underline{U}_{R_2}$ besitzen die Zeigerlängen 2 cm und 4 cm. Weiters haben die Ströme $\underline{I}_{R_3}$ und  $I_{\text{L}}$  eine Zeigerlänge von 6 cm.
	- Bestimmen Sie den Phasenwinkel  $\varphi$  zwischen  $\underline{U}_{R_3}$  und  $\underline{U}_{AB}$ .

Lösung:

$$
\varphi_{\underline{U}_{R_3}} - \varphi_{\underline{U}_{AB}} = 32^{\circ}.
$$

 $\bullet\,$  Ergänzen Sie das Zeigerdiagramm, sodass Sie $\underline{U}_{\bf q}$ einzeichnen können.

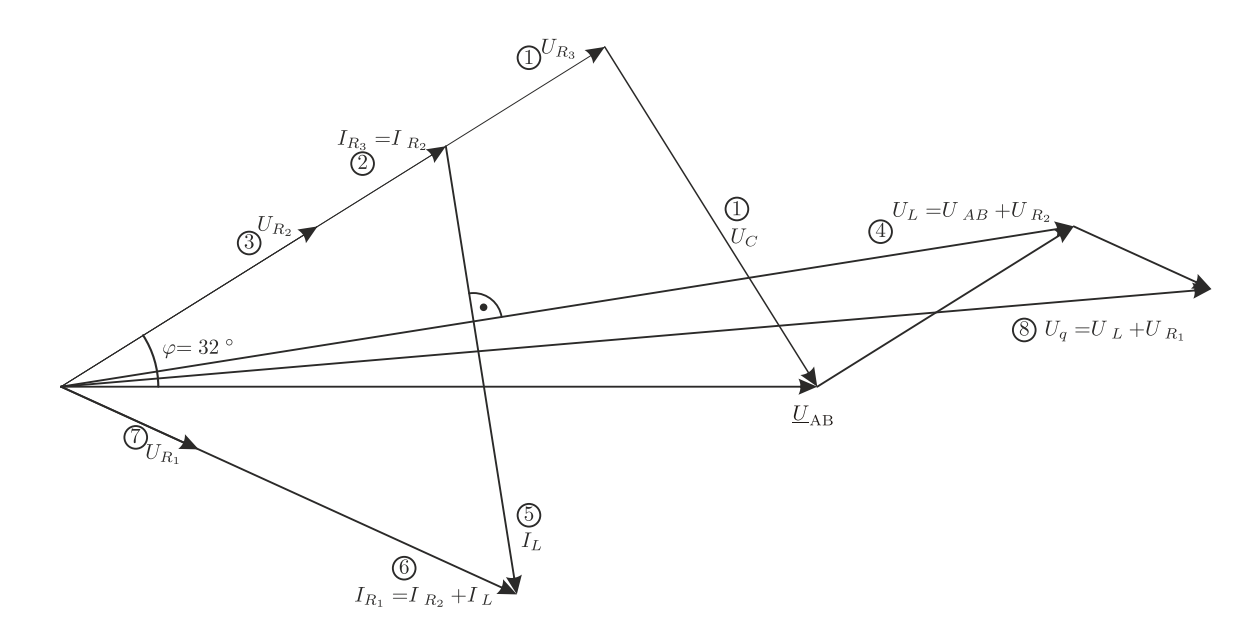

#### 4. Filter (25 Punkte)

Gegeben ist folgende Wechselstromschaltung:

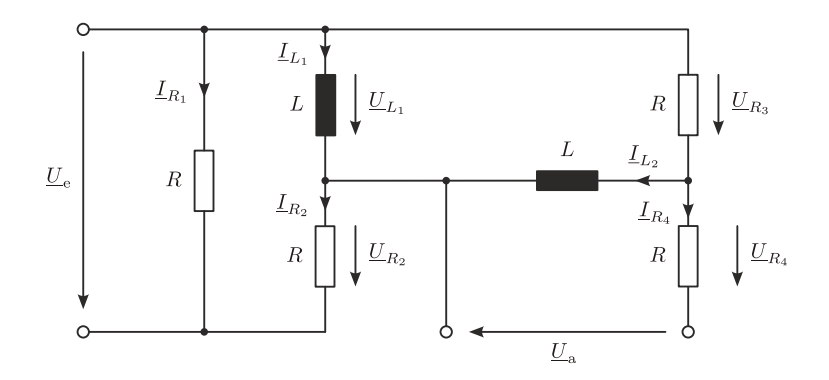

(a) Berechnen Sie die Übertragungsfunktion  $\underline{T}(\Omega)$ . Verwenden Sie hierfür die normierte Kreisfrequenz  $\Omega = \frac{R}{\omega L}$  und bringen Sie das Ergebnis auf die Form  $\underline{T}(\Omega) = \frac{1}{A+jB}$ . Im Ergebnis dürfen keine Doppelbrüche vorkommen.

$$
\underline{T}(\Omega) = \underbrace{\frac{1}{(1 - \Omega^2) - j \underbrace{3\Omega}}_{\text{A}}}{\cdot}.
$$

- (b) Berechnen Sie die Grenzfrequenz $\omega_{\rm g}$  mit  $\underline{T}_{\rm max} = \underline{T}(\omega\to\infty).$ Hinweise:
	- $\bullet\,$  Berechnen Sie zuerst $\Omega_{\rm g}$ und anschließend $\omega_{\rm g}.$
	- Die Lösung einer quadratischen Gleichung der Form  $x^2 + px + q = 0$  lautet:

$$
x_{1,2} = -\frac{p}{2} \pm \sqrt{\left(\frac{p}{2}\right)^2 - q}.
$$

$$
\omega_{\rm g} = \frac{R}{0.37L}.
$$

(c) Welche Art von Filter stellt die obige Schaltung dar?

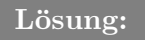

Hochpass 2. Ordnung (aus  $\underline{T}(\Omega = 0)$  und  $\underline{T}(\Omega \to \infty)$  ableitbar)

(d) Mit den Bauteilwerten  $R = 1 \text{ k}\Omega$  und  $L = 1 \text{ mH}$  erhält man bei  $\omega = 10^6 s^{-1}$  die Übertragungsfunktion  $\underline{T}(\omega) = 1/3 \exp(j\pi/2)$ .

Berechnen Sie die Ausgangsspannung  $u_a(t)$  für eine gegebene Eingangsspannung  $u_e(t) =$  $6\sqrt{2V}\cos(\omega t - \pi/4).$ 

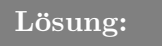

$$
u_{\rm e}(t) = 2\sqrt{2}\cos(\omega t + \pi/4).
$$

(e) Welches Bauelement muss in der obigen Schaltung hinzugefügt werden um  $\underline{T}(\omega \to \infty)$ 3/4 zu erhalten?

Geben Sie den Typ (R, L oder C), den Wert (Vielfaches von R, L oder C) sowie die Position in der ursprünglichen Schaltung an.

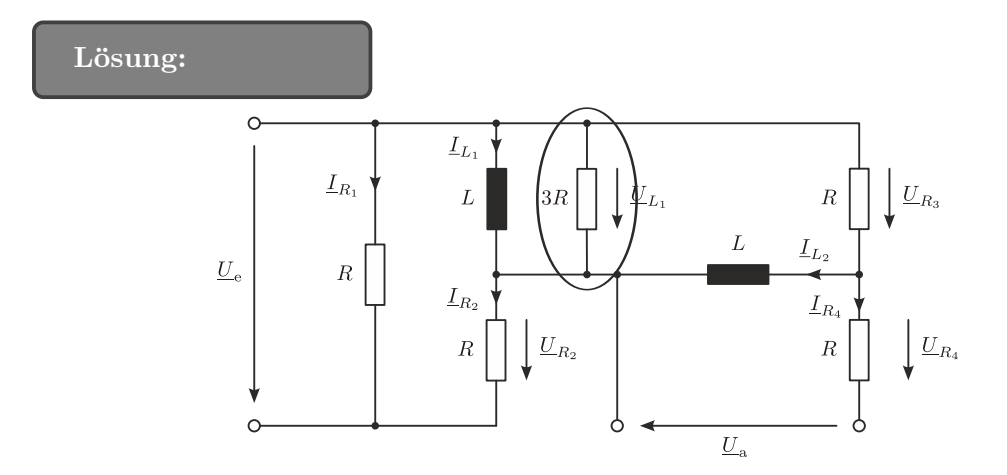

Auch andere Lösungen möglich!

(f) Ergänzen Sie das Zeigerdiagramm, sodass Sie $\underline{U}_{\rm e}$ einzeichnen können. Die Zeigerlängen der Spannungen  $\underline{U}_{\rm a}$  und  $\underline{U}_{R_3}$  sind gleich und die Zeigerlängen der Spannungen  $\underline{U}_{L_1}$ und  $\underline{U}_{R_2}$  betragen 8 cm und 4 cm. Weiters besitzen die Ströme $\underline{I}_{L_1}$  und  $\underline{I}_{L_2}$ eine Zeigerlänge von 2 cm.

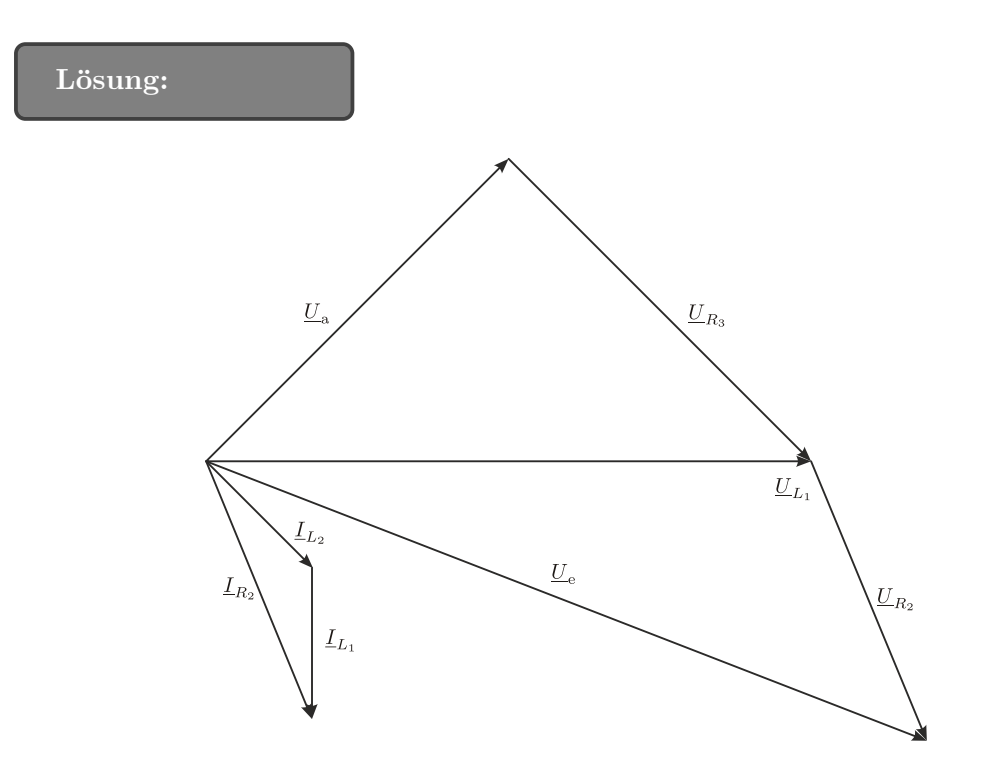

### 5. Filter (25 Punkte)

Gegeben ist folgende Wechselstromschaltung:

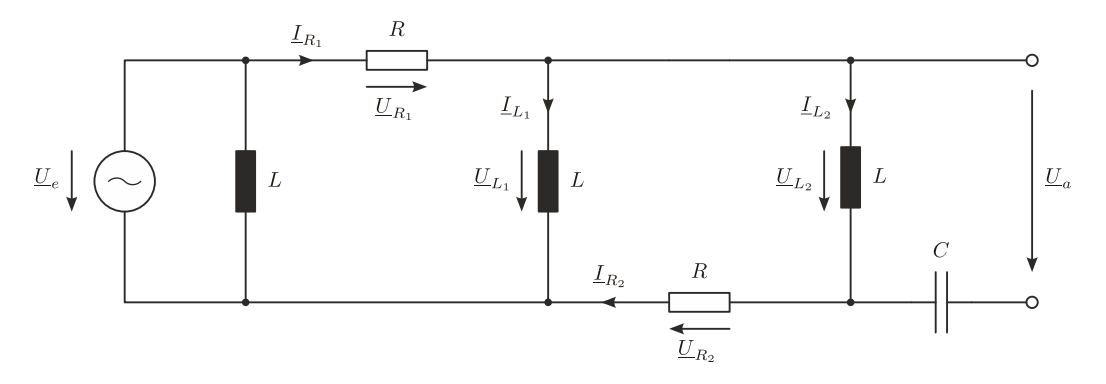

(a) Berechnen Sie die Übertragungsfunktion  $T(\Omega)$ . Verwenden Sie hierfür die normierte Kreisfrequenz  $\Omega = \frac{\omega L}{R}$  und bringen Sie das Ergebnis auf die Form  $\underline{T}(\Omega) = \frac{A}{B + jC}$ . Im Ergebnis dürfen keine Doppelbrüche vorkommen.

$$
\underline{T}(\Omega) = \frac{A}{C + jB} = \underbrace{\frac{A}{- \Omega^2}}_{B} = \underbrace{1 - \Omega^2}_{B} + j \underbrace{3\Omega}_{C}
$$

(b) Berechnen Sie die 3 dB Grenzfrequenz  $\Omega_g$  mit  $|\underline{T}_{\text{max}}| = |\underline{T}(\Omega \to \infty)|$ . Hinweis: Die Lösung der quadratischen Gleichung  $ax^2 + bx + c = 0$  lautet:

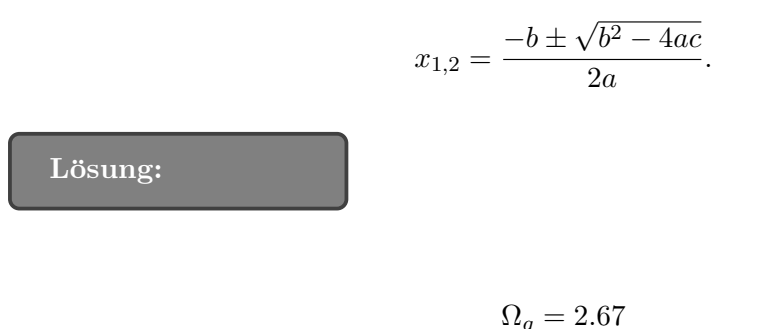

(c) Ein Filter welcher Art und welcher Ordnung stellt die Schaltung dar?

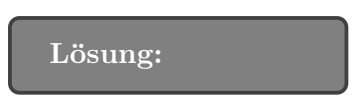

### Hochpass 2. Ordnung

(d) Skizzieren Sie einen Tiefpass 3. Ordnung. Verwenden Sie hierfur ausschließlich ohmsche ¨ Widerstände  $R$  und Induktivitäten  $L$ .

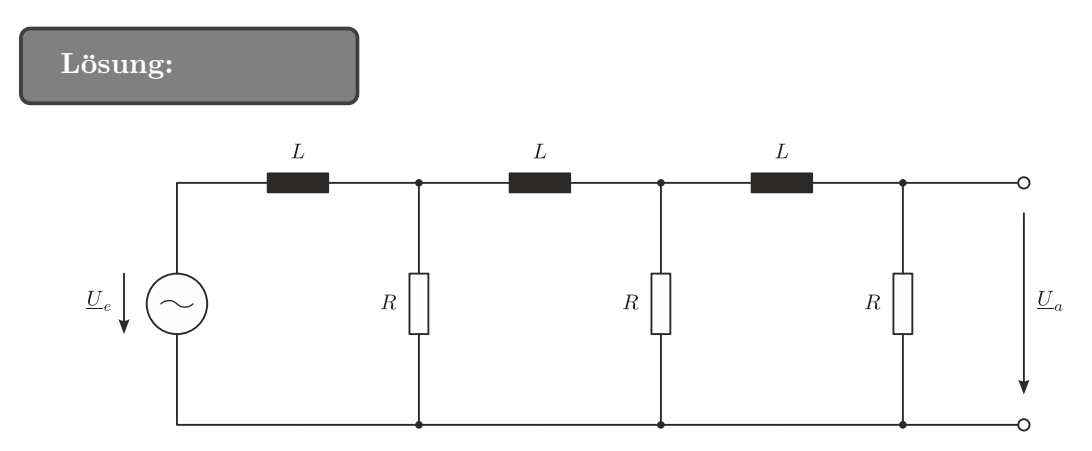

(e) Ergänzen Sie das Zeigerdiagramm, sodass Sie $\underline{U}_e$ einzeichnen können. Die Zeigerlängen der Spannungen  $\underline{U}_{L_1}$ und  $\underline{U}_{R_1}$ betragen 8 cm und 4 cm. Der Phasenwinkel zwischen  $\underline{U}_{L_2}$ und  $\underline{U}_{L_1}$  beträgt  $\pi/3$ , d.h.  $\varphi_{\underline{U}_{L_2}} - \varphi_{\underline{U}_{L_1}} = \pi/3$ . Weiters besitzen die Ströme  $\underline{I}_{L_2}$  und  $\underline{I}_{L_1}$ die Zeigerlängen 4 cm und 2 cm.

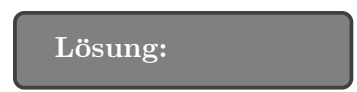

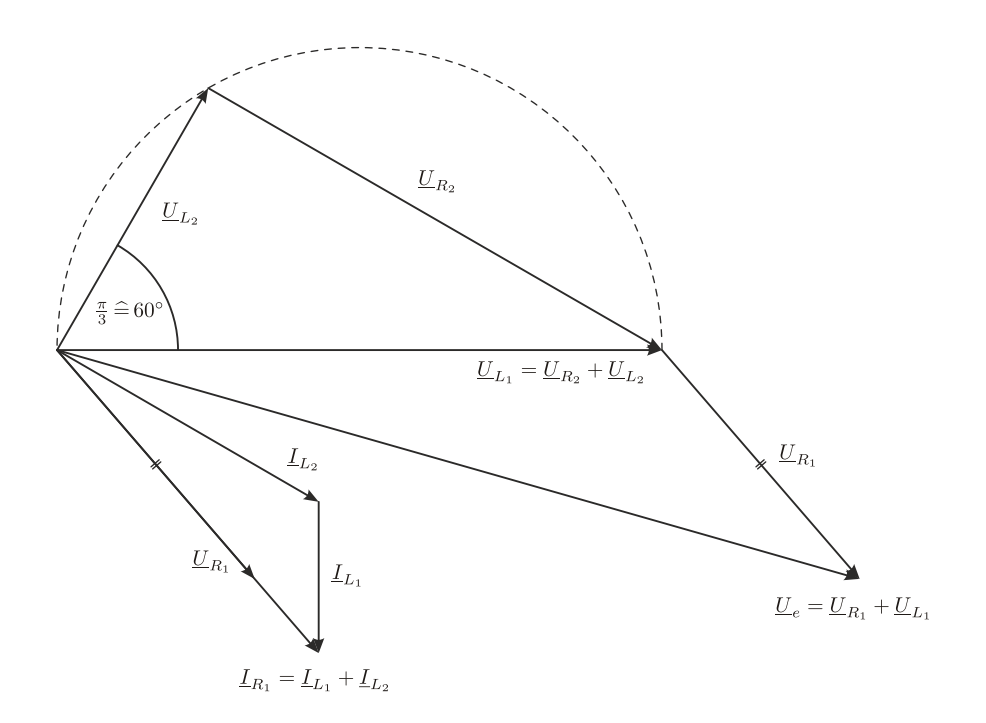

### 6. Wechselstrom (25 Punkte)

Gegeben sei das dargestellte Netzwerk für Wechselstrom.

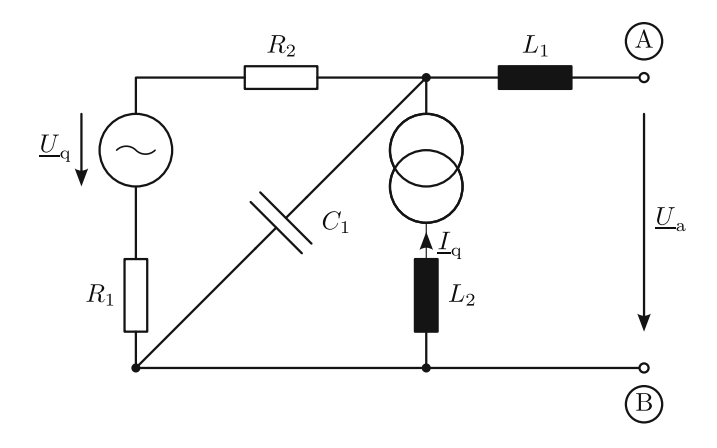

(a) Berechnen Sie die Innenimpedanz  $\underline{Z}_i$  der Ersatzquelle zwischen den Klemmen A und B. Bringen Sie die Innenimpedanz in die Form  $\underline{Z}_i = \frac{a+jb}{c+id}$  $\frac{a+jb}{c+jd}$ , wobei die Terme a, b, c und d keine Brüche enthalten dürfen!

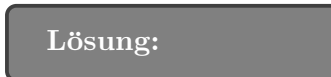

(b) Berechnen Sie die Ausgangsspannung  $\underline{U}_{a,1}$  zufolge  $\underline{U}_q$ . In der Lösung dürfen keine Doppelbrüche vorkommen.

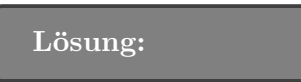

(c) Wie groß ist die Phasenverschiebung  $\varphi_1$  zwischen  $\underline{U}_{a,1}$  und  $\underline{U}_q$  ( $\varphi_1 = \varphi_{\underline{U}_{a,1}} - \varphi_{\underline{U}_q}$ )?

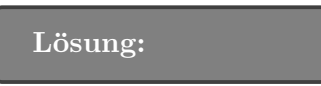

(d) Berechnen Sie die Ausgangsspannung  $\underline{U}_{a,2}$  zufolge  $\underline{I}_q$ . In der Lösung dürfen keine Doppelbrüche vorkommen.

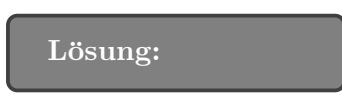

(e) Wie groß ist die Phasenverschiebung  $\varphi_2$  zwischen  $\underline{U}_{a,2}$  und  $\underline{I}_q$  ( $\varphi_2 = \varphi_{\underline{U}_{a,2}} - \varphi_{\underline{I}_q}$ )?

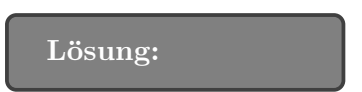

7. Filter (25 Punkte)

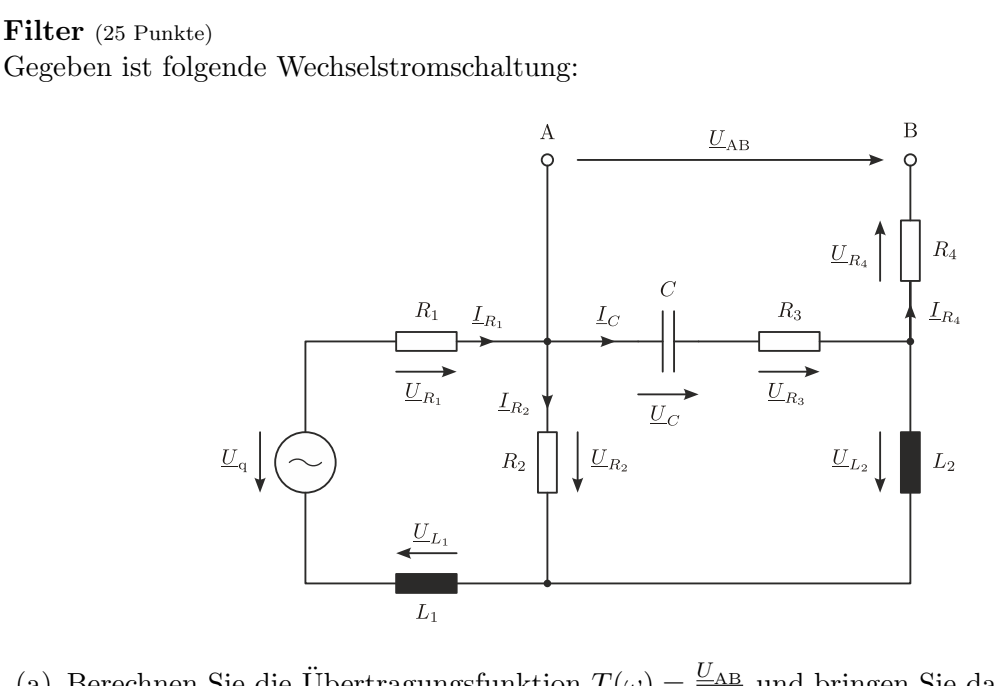

(a) Berechnen Sie die Übertragungsfunktion  $\underline{T}(\omega) = \frac{U_{AB}}{U_{q}}$  und bringen Sie das Ergebnis auf die Form  $\underline{T}(\omega) = \frac{A+jB}{C+jD}$ . Im Ergebnis dürfen keine Doppelbrüche vorkommen.

Lösung:

Lösung:

$$
\underline{T}(\omega) = \frac{\omega R_2 R_3 C - jR_2}{\omega C (R_1 R_2 + R_1 R_3 + R_2 R_3) - \omega^3 L_1 L_2 C + \omega L_1 + j (\omega^2 R_1 L_2 C - R_1 + \omega^2 R_2 L_1 C + \omega^2 R_3 L_1 C + \omega^2 L_1 C)}
$$

(b) Ein Filter welcher Art stellt die Schaltung dar?

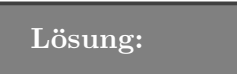

Lösung: Tiefpass 3. Ordnung  $(\omega^3)$  (c) Ergänzen Sie das Zeigerdiagramm, sodass Sie $\underline{U}_{\mathrm{q}}$ einzeichnen können.

Die Zeigerlängen der Spannungen  $\underline{U}_{R_3}$  und  $\underline{U}_C$  sind gleich und die Zeigerlänge der Spannung $\underline{U}_{\rm AB}$  beträgt 10 cm.

Die Spannungen  $\underline{U}_{L_1}$  und  $\underline{U}_{L_2}$  haben eine Zeigerlänge von 4 cm und die Zeigerlänge von  $\underline{U}_{R_1}$  ist 2 cm.

Weiters besitzen die Ströme $\underline{I}_{R_2}$  und  $\underline{I}_{\rm C}$  die Zeigerlängen 6 cm und 4 cm.

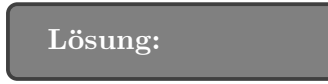

# Lösung:

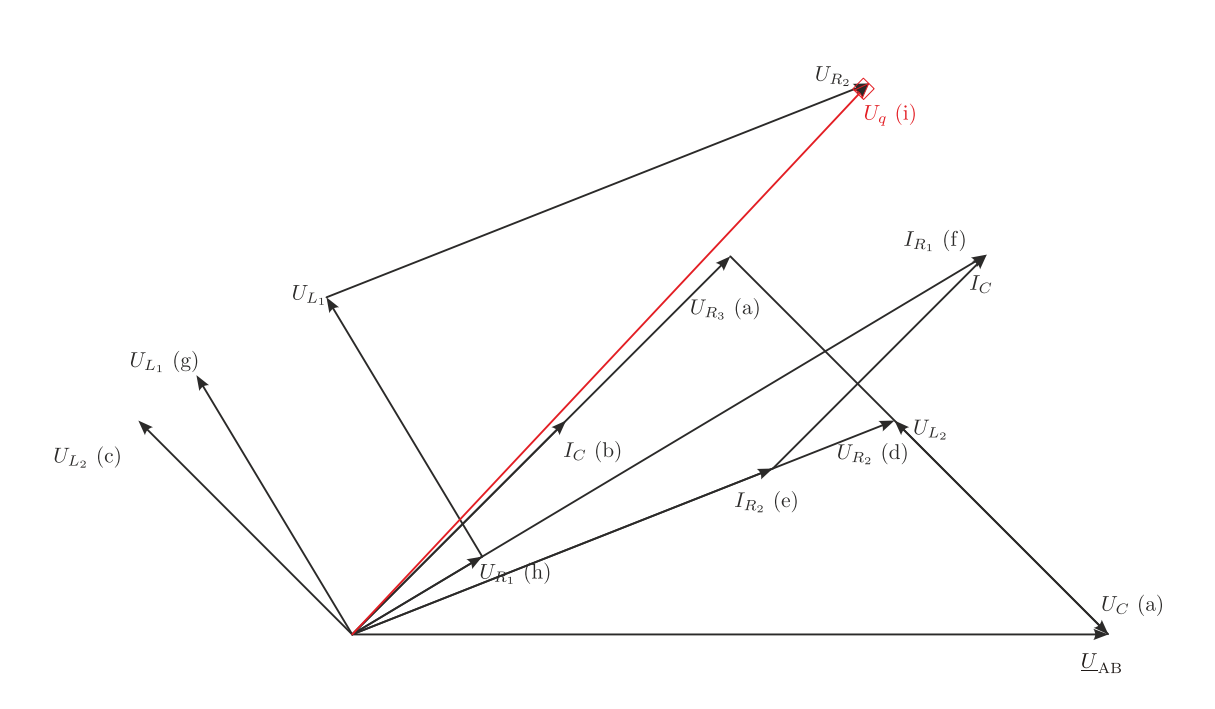

### 8. Komplexer Spannungsteiler (25 Punkte)

Gegeben ist folgende Wechselstromschaltung, wobei die Kondensatoren  $(C_1, C_2)$  und die Quellenspannung  $U$  bekannt sind.

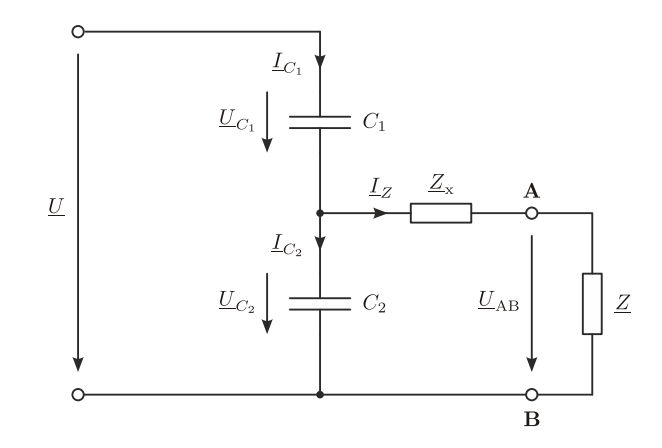

(a) Bestimmen Sie die Impedanz $\underline{Z}_{\mathrm{x}}$ damit  $\underline{U}_{\mathrm{AB}}$ unabhängig von einer beliebigen Belastung  $Z$  ist. Im Ergebnis dürfen keine Doppelbrüche vorkommen. Durch welches Bauelement kann die Impedanz $\underline{Z}_{\mathrm{x}}$ realisiert werden? Welchen Wert hat dieses Bauelement? Hinweis: Das Ergebnis  $\underline{Z}_{x} \to \infty$  ist nicht gesucht.

Lösung:

$$
\underline{Z}_{\mathbf{x}} = j \frac{1}{\omega(C_1 + C_2)}
$$

Bauelement: Spule

(b) Wie groß ist die Spannung  $\underline{U}_{AB}$  unter der Annahmeig, dass  $\underline{U}_{AB}$  unabhängig von  $\underline{Z}$  ist? 1

Lösung:

 $\frac{C_1}{\sqrt{\frac{1}{C_1}}}$ (c) Ergänzen Sie das Zeigerdiagramm, sodass Siett einzeichnen können, unter der Annahme  $\underline{\mathbf{Z}}_{\mathbf{x}} = \mathbf{R}$  und  $\underline{\mathbf{Z}} = 1/(\mathbf{j}\omega \mathbf{C_3}).$ Die Zeigerlängen der Spannungen  $\underline{U}_R$  und  $\underline{U}_{C_3}$  sind gleich und die Zeigerlängen der Spannungen  $\underline{U}_{C_2}$  und  $\underline{U}_{C_1}$  betragen 8 cm und 4 cm. Weiters besitzen die Ströme  $\underline{I}_Z$  und  $\underline{I}_{C_2}$  die Zeigerlängen 3 cm und 2 cm.

Hinweis:  $\underline{U}_R$  und  $\underline{U}_{C_3} (= \underline{U}_{AB})$  ist der Spannungsabfall an  $\underline{Z}_x = R$  und  $\underline{Z} = 1/(j\omega C_3)$ .

Lösung:

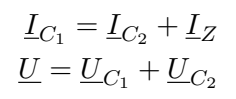

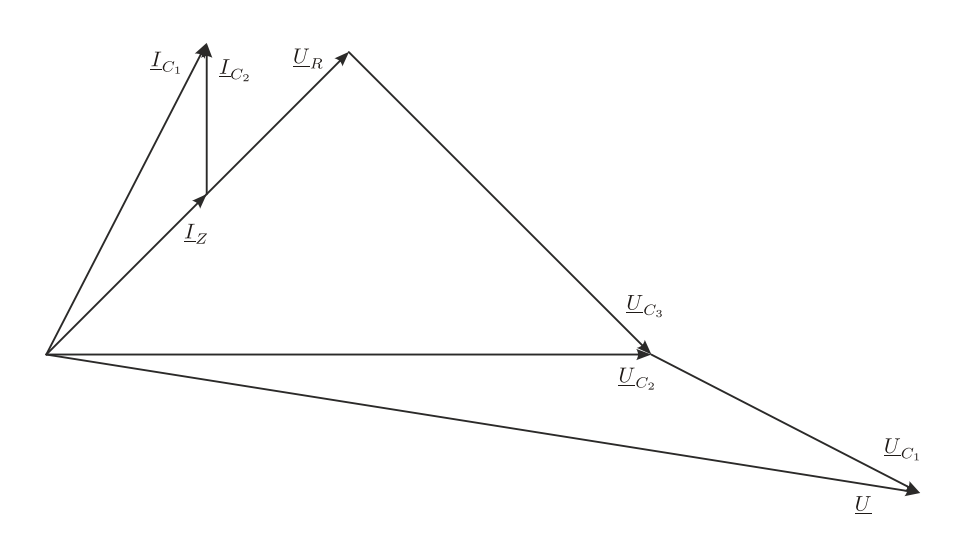

# 9. Komplexe Wechselstromrechnung (25 Punkte)

Gegeben ist folgende Wechselstromschaltung mit den Daten:  $R_1 = 45 \Omega$ ,  $R_2 = 60 \Omega$ ,  $R_3 = 20 \Omega$ ,  $\omega L_2 = 30 \Omega$  und  $|\underline{U}_q| = 90 V$ 

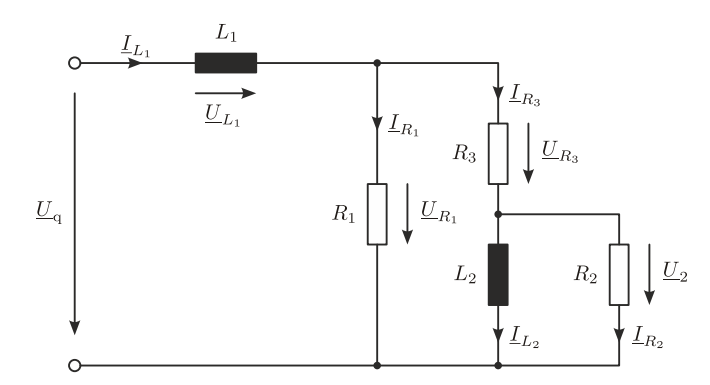

- (a) Bestimmen Sie mithilfe des Zeigerdiagramms auf grafischem Wege das Verhältnis  $L_1/L_2$ so, dass die Spannung am Widerstand  $R_2$  in Phase mit der Quellenspannung ist. Hinweis:
	- Definieren Sie Ihre Startgröße selbst. Der Zeiger der Startgröße sollte die Länge von 5 cm nicht überschreiten. Der willkürlich gewählte Maßstab für Spannung und Strom beträgt:  $M_U = 6 \text{ V/cm}, \quad M_I = 0, 2 \text{ A/cm}$

# Lösung:

- $\underline{I}_{R_3} = \underline{I}_{R_2} + \underline{I}_{L_2}$
- $\underline{U}_{R_1} = \underline{U}_2 + \underline{U}_{R_3}$
- $\underline{I}_{L_1} = \underline{I}_{R_1} + \underline{I}_{R_3}$
- $\underline{U}_q = \underline{U}_{R_1} + \underline{U}_{L_1}$  (die Länge von  $\underline{U}_{L_1}$  wird durch die Annahme,  $\underline{U}_2$  in Phase mit  $\underline{U}_{q}$ , bestimmt).

$$
\overrightarrow{U}
$$

(b) Bestimmen Sie zuerst den tatsächlichen Maßstab, indem Sie die Länge des Zeigers von  $\underline{U}_{q}$  aus (a) mit der Angabe vergleichen. Berechnen Sie anschließend mit dem Ergebnis aus (a) unter Zuhilfenahme des tatsächlichen Maßstabs den Strom  $i_{L_2}(t)$  durch  $L_2$ .

#### $L$ ösung:

(c) Bestimmen Sie mithilfe der komplexen Wechselstromrechnung das Verhältnis  $L_1/L_2$  so, dass die Spannung am Widerstand R<sup>2</sup> in Phase mit der Quellenspannung ist.

Lösung:

10. Komplexe Wechselstromrechnung (25 Punkte)

Gegeben ist folgende Wechselstromschaltung, wobei die Widerstände  $(R_1, R_2, R_3)$ , die Induktivität  $L_2$  ( $L_1$  ist unbekannt) sowie die Quellenspannung  $\underline{U}_q$  bekannt sind.

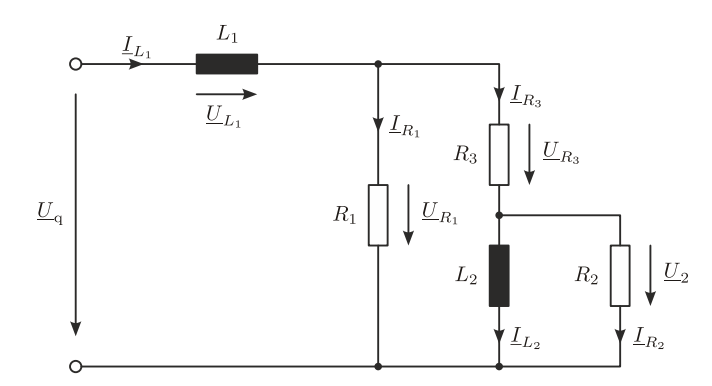

(a) Bestimmen Sie allgemein die Induktivität  $L_1$  so, dass die Spannung  $\underline{U}_2$  in Phase mit der Quellenspannung  $\underline{U}_{q}$  ist.

Hinweise:

- $\bullet$  Im Ergebnis dürfen keine Doppelbrüche vorkommen.
- Das Ergebnis ist eine Funktion von  $\omega$  und den bekannten Bauteilwerten.

Lösung:

$$
L_1 = \frac{R_1 R_2 R_3}{\omega^2 L_2 (R_1 + R_2 + R_3)}
$$

.

(b) Ergänzen Sie das Zeigerdiagramm so, dass Sie $\underline{U}_{\mathrm{q}}$ einzeichnen können unter der Annahme, dass die Spannung $\underline{U}_2$  in Phase mit der Quellenspannung  $\underline{U}_q$  ist. Die Zeigerlängen der Spannungen  $\underline{U}_2$  und  $\underline{U}_{R_3}$  betragen 5 cm und 4 cm. Weiters besitzen die Ströme  $\underline{I}_{R_2},$   $\underline{I}_{L_2}$  und  $\underline{I}_{R_1}$  eine Zeigerlänge von 2 cm, 5 cm und 3 cm.

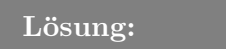

- $\underline{I}_{R_3} = \underline{I}_{R_2} + \underline{I}_{L_2}$
- $\underline{U}_{R_1} = \underline{U}_2 + \underline{U}_{R_3}$
- $\underline{I}_{L_1} = \underline{I}_{R_1} + \underline{I}_{R_3}$
- $\underline{U}_q = \underline{U}_{R_1} + \underline{U}_{L_1}$  (die Länge von  $\underline{U}_{L_1}$  wird durch die Annahme,  $\underline{U}_2$  in Phase mit  $\underline{U}_{q}$ , bestimmt).

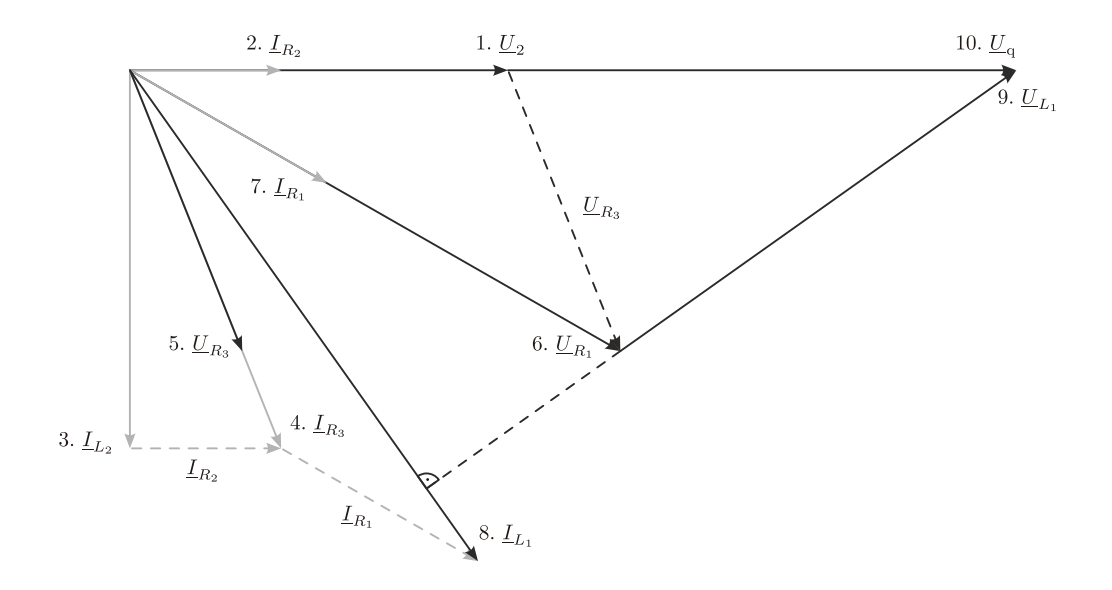

# 1.3 Gleichspannung

### 1. Ersatzwiderstand (25 Punkte)

Lösung:

(a) Berechnen Sie den Ersatzwiderstand bezuglich der Klemmen A und B. Im Ergebnis ¨ dürfen keine || vorkommen.  $\overline{B}$ 

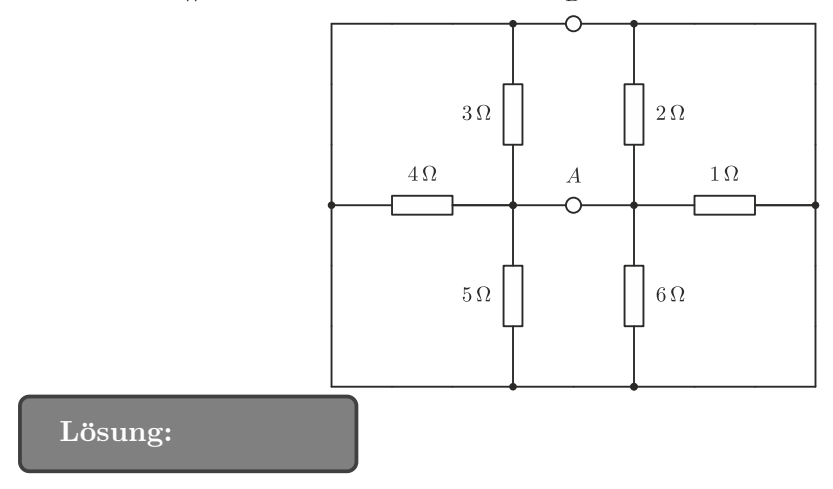

$$
R_{\rm AB} = 1||2||3||4||5||6 = \frac{1}{2,45} = 0,4082 \,\Omega
$$

(b) Berechnen Sie den Ersatzwiderstand bezuglich der Klemmen A und B. Das Ergebnis soll ¨ die Form  $\frac{A+jB}{C+jD}$  haben und es dürfen keine || vorkommen. Zeichnen sie das Zeigerdiagramm so dass sie alle Ströme und Spannungen einzeichnen können. Folgende Zeigerlängen sind gegeben:  $U_R = 7 \, \mathrm{cm}, \, U_C = 7 \, \mathrm{cm}, \, I_{\rm RC} = 3.5 \, \mathrm{cm}$ und  $I_L = 5 \,\mathrm{cm}$ 

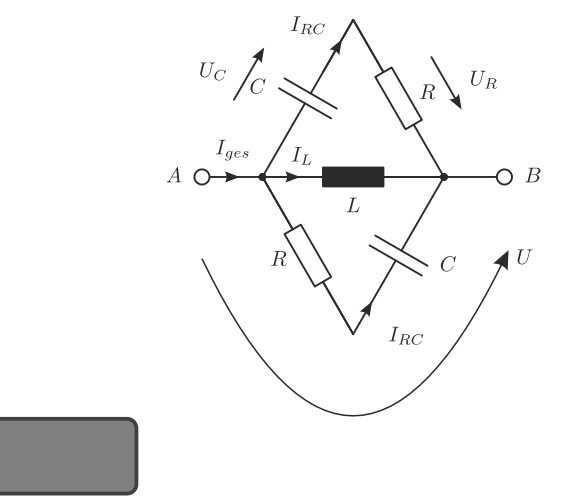

$$
R_{\rm AB} = (Z_C + R) ||Z_L|| (Z_C + R) = \left(\frac{R}{2} - j\frac{1}{2\omega C}\right) ||Z_L = \frac{\frac{L}{2C} + j\frac{\omega RL}{2}}{\frac{R}{2} + j(\omega L - \frac{1}{2\omega C})}
$$

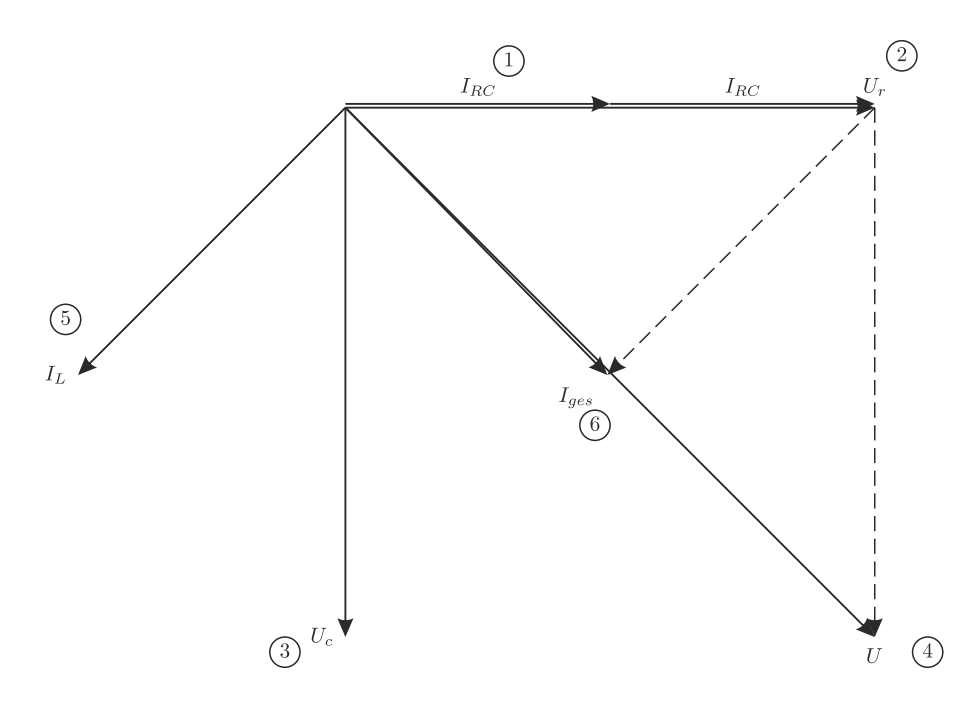

(c) Berechnen Sie den Ersatzwiderstand bezüglich der Klemmen A und B. Führen sie die Dreieck-Sternumwandlung durch und zreichnen Sie die resultierende Schaltung. Im Ergebnis dürfen  $z_1$ ,  $z_2$  und  $z_3$  vorkommen, jedoch keine ||.

Hinweis: Verwenden Sie für die Dreieck-Sternumwandlung folgende Relation.

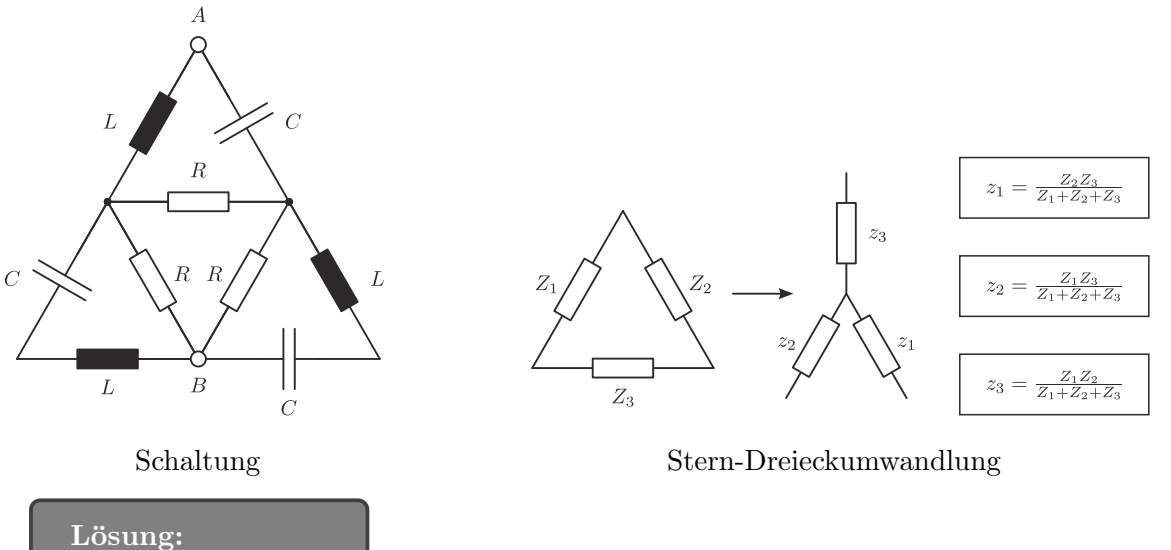

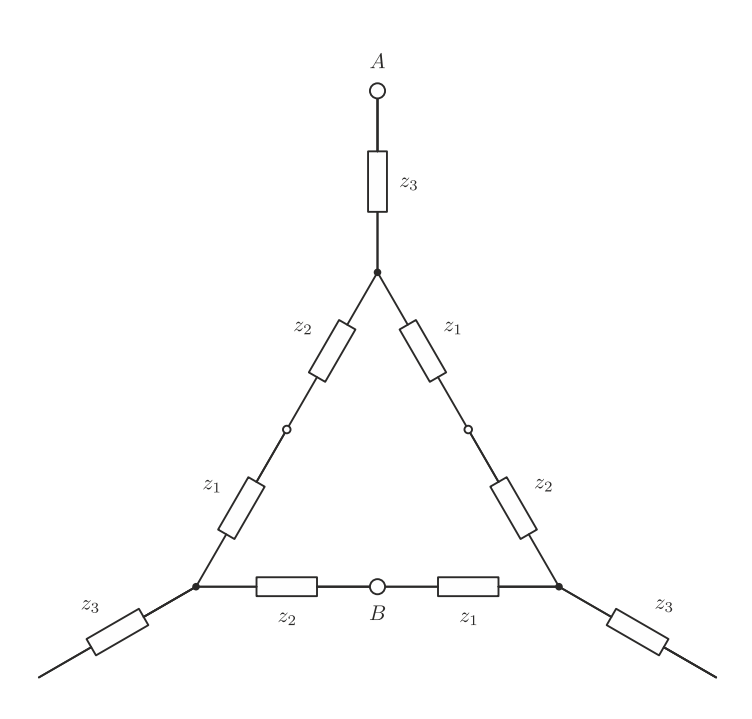

$$
z_{1} = \frac{Z_{L}Z_{C}}{R+j(X_{L}-X_{C})} = \frac{\frac{L}{C}}{R+j(\omega L - \frac{1}{\omega C})}
$$
  
\n
$$
z_{2} = \frac{RZ_{C}}{R+j(X_{L}-X_{C})} = \frac{-j\frac{R}{\omega C}}{R+j(\omega L - \frac{1}{\omega C})}
$$
  
\n
$$
z_{3} = \frac{RZ_{L}}{R+j(X_{L}-X_{C})} = \frac{j\omega R L}{R+j(\omega L - \frac{1}{\omega C})}
$$
  
\n
$$
Z_{AB} = z_{3} + (2z_{1} + z_{2}) || (z_{1} + 2z_{2}) = z_{3} + \frac{(2z_{1} + z_{2})(z_{1} + 2z_{2})}{3z_{1} + 3z_{2}}
$$

- 2. Ersatzwiderstand (25 Punkte)
	- (a) Berechnen Sie den Ersatzwiderstand bezuglich der Klemmen A und B. Im Ergebnis ¨ dürfen keine || vorkommen.

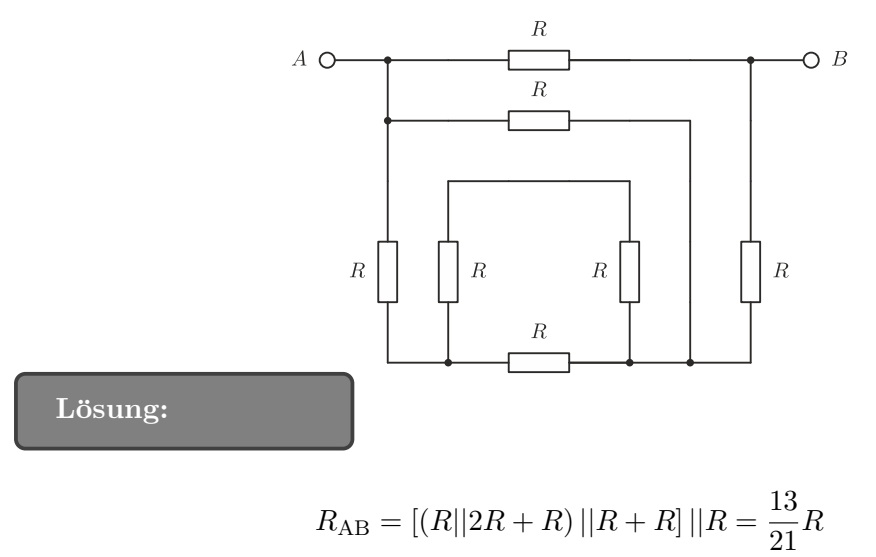

(b) Berechnen Sie R, unter der Annahme, dass der Ersatzwiderstand bezüglich der Klemme  $A$ und  $B$ mit  $R_{\rm AB} = 11 \, \Omega$ gegeben ist. Im Ergebnis dürfen keine  $||$ vorkommen.

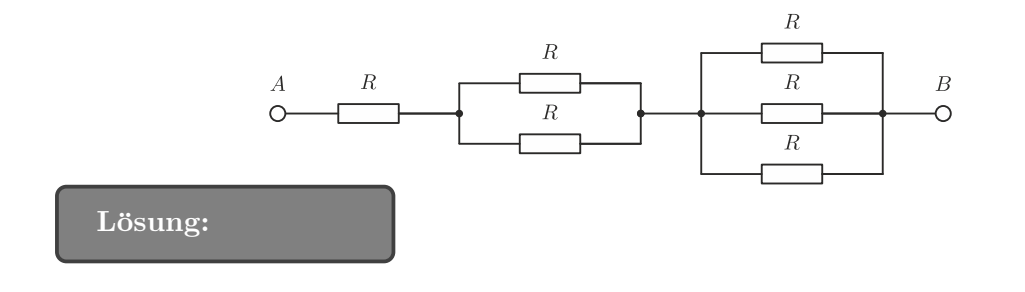

$$
R_{AB} = R + R||R + R||R||R = R + \frac{R}{2} + \frac{R}{3} = \frac{6R + 3R + 2R}{6} = \frac{11R}{6} = 11
$$
  

$$
R = 6 \Omega
$$

(c) Berechnen Sie den Ersatzwiderstand bezüglich der Klemmen A und B. Führen sie die Dreieck-Sternumwandlung durch und zreichnen Sie die resultierende Schaltung. Im Ergebnis dürfen $z_1,\,z_2$  und  $z_3$  vorkommen, jedoch keine ||.

Hinweis: Verwenden Sie für die Dreieck-Sternumwandlung folgende Relation.

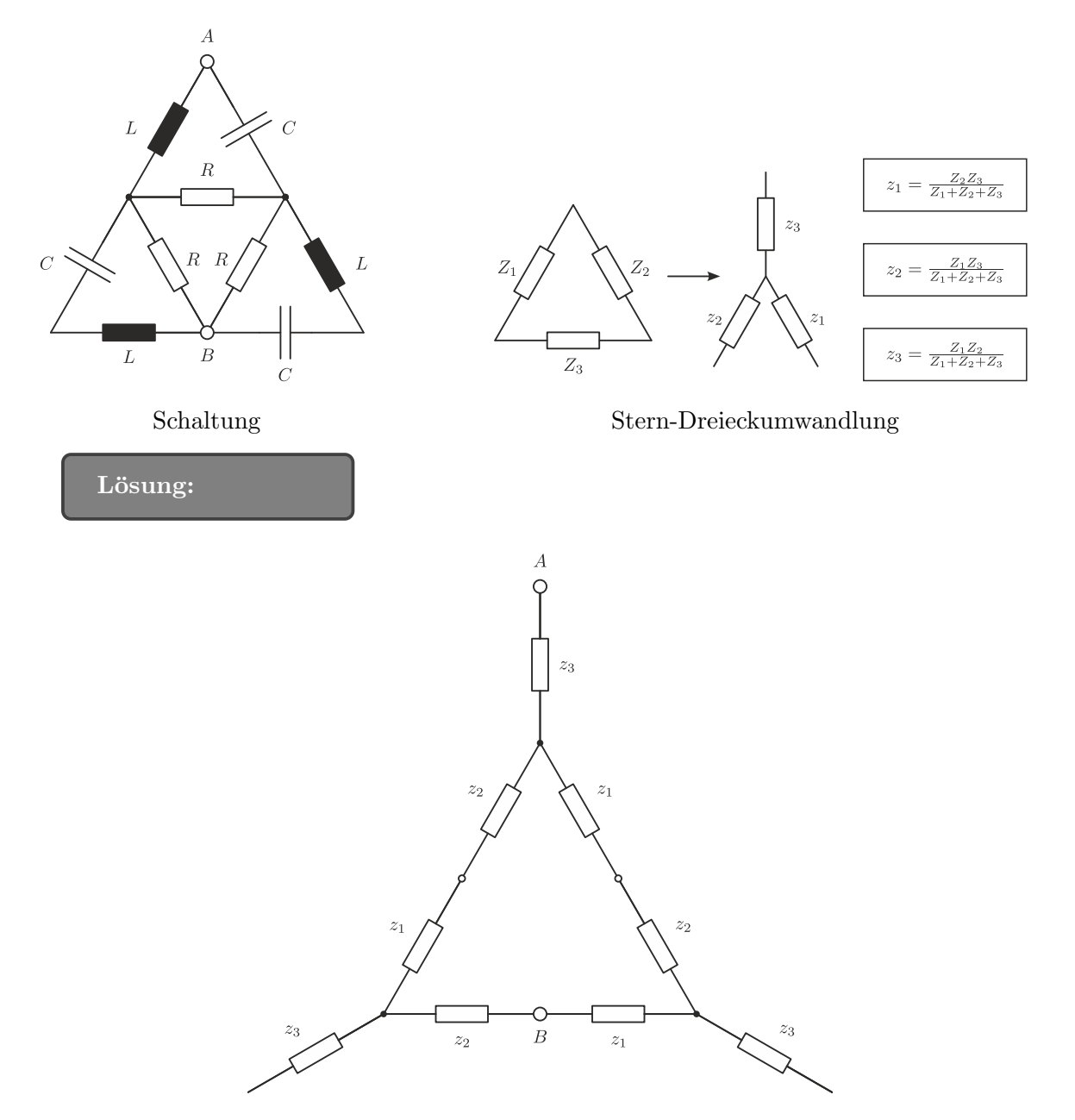

$$
z_{1} = \frac{Z_{L}Z_{C}}{R + j(X_{L} - X_{C})} = \frac{\frac{L}{C}}{R + j(\omega L - \frac{1}{\omega C})}
$$
  
\n
$$
z_{2} = \frac{RZ_{C}}{R + j(X_{L} - X_{C})} = \frac{-j\frac{R}{\omega C}}{R + j(\omega L - \frac{1}{\omega C})}
$$
  
\n
$$
z_{3} = \frac{RZ_{L}}{R + j(X_{L} - X_{C})} = \frac{j\omega RL}{R + j(\omega L - \frac{1}{\omega C})}
$$
  
\n
$$
Z_{AB} = z_{3} + (2z_{1} + z_{2}) || (z_{1} + 2z_{2}) = z_{3} + \frac{(2z_{1} + z_{2})(z_{1} + 2z_{2})}{3z_{1} + 3z_{2}}
$$

3. Gleichspannungsanalyse eines R, L, C-Netzwerkes (25 Punkte) Gegeben ist folgende Schaltung mit den beiden Gleichspannungsquellen  ${\mathcal U}_q/2:$ 

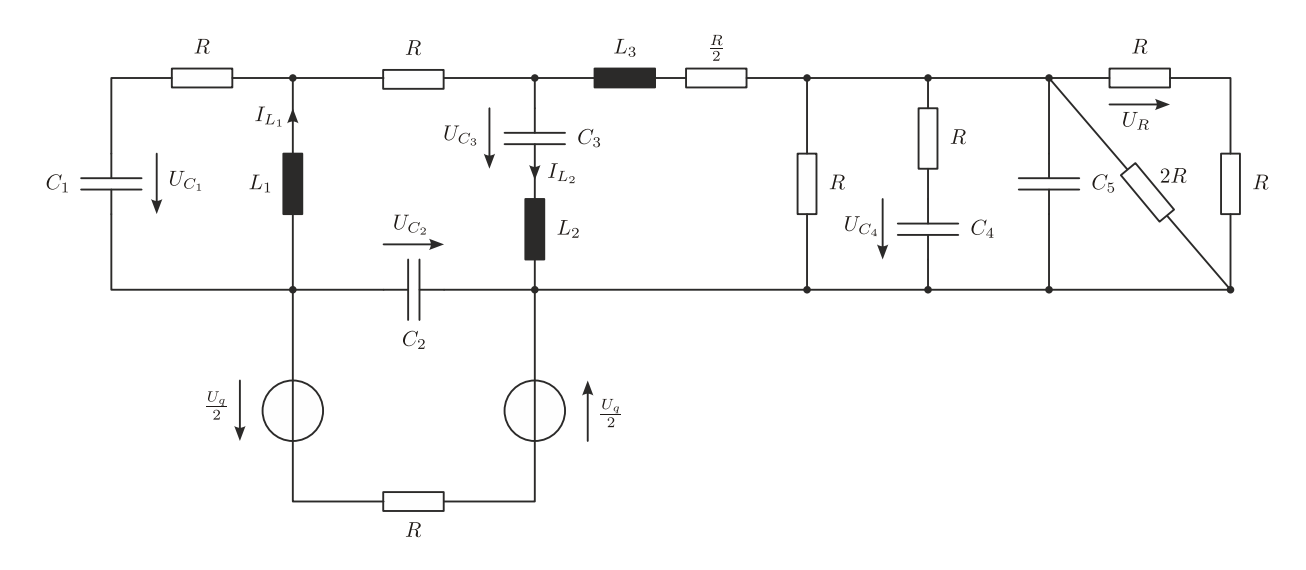

(a) Vereinfachen Sie die obige Schaltung fur den eingeschwungenen Zustand soweit, dass nur ¨ mehr relevante Bauteile eingezeichnet sind.

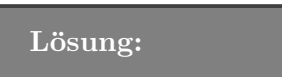

(b) Berechnen Sie die eingezeichneten Ströme durch die Induktivitäten  $L_1$  und  $L_2$ .

Lösung:

$$
I_{L_1}=\frac{U_q}{3R}\\ I_{L_2}=0
$$

(c) Berechnen Sie die eingezeichneten Spannungen an den Kapazitäten  $C_1$ ,  $C_2$ ,  $C_3$  und  $C_4$ .

$$
U_{C_1} = 0
$$
  

$$
U_{C_2} = U_q \frac{2}{3}
$$
  

$$
U_{C_3} = \frac{U_q}{3}
$$
  

$$
U_{C_4} = \frac{U_q}{6}
$$

(d) Berechnen Sie die eingezeichnete Spannung  $U_R$ .

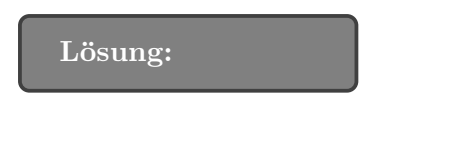

$$
U_R = \frac{U_q}{12}
$$

# 4. Kondensatornetzwerk (25 Punkte)

Gegeben ist folgende Schaltung mit  $C_1 = C_2 = C_3 = C$  und  $R_1 = R_2 = R$ , wobei der Kapazitätswert C und der Widerstandswert R bekannt sind. Zum Zeitpunkt  $t = 0$  sind die Kondensatoren  $C_2$  und  $C_3$  ungeladen und die Stellungen des Schalters  $S_1$  sind wie folgt:

- $t < 0$ : Schalterstellung 0
- $0 \le t < t_1$ : Schalterstellung 1
- $t_1 \le t \le t_2$ : Schalterstellung 2
- $t > t_2$ : Schalterstellung 3

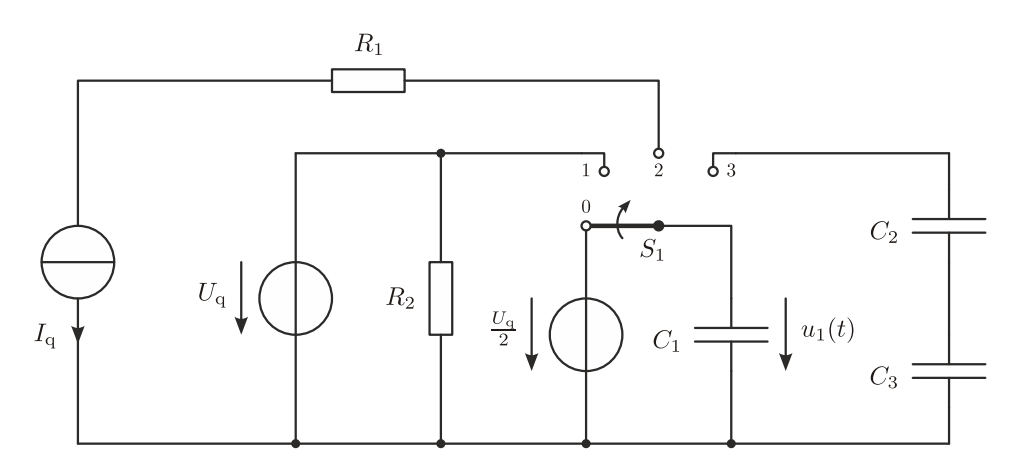

(a) Berechnen Sie die Ladung  $\mathcal{Q}_1$ am Kondensator  $\mathcal{C}_1$  für den eingeschwungenen Zustand im Zeitintervall  $0 \leq t < t_1$ .

$$
Q_1 = U_{\mathbf{q}} C_1 = U_{\mathbf{q}} C.
$$

(b) Berechnen und skizzieren Sie den Verlauf der Spannung  $u_1(t)$  am Kondensator  $C_1$  für das Zeitintervall  $t_1 \leq t \leq t_2$ .

Hinweis: Achsenbeschriftung nicht vergessen.

Lösung:

$$
u_1(t) = U_{\mathbf{q}} - \frac{I_{\mathbf{q}}}{C_1}(t - t_1) = U_{\mathbf{q}} - \frac{I_{\mathbf{q}}}{C}(t - t_1).
$$
\n
$$
u_1(t)
$$
\n
$$
u_2
$$
\n
$$
u_3
$$
\n
$$
u_4
$$
\n
$$
u_5
$$
\n
$$
u_6
$$
\n
$$
u_7
$$
\n
$$
u_8
$$
\n
$$
u_9
$$
\n
$$
u_1(t)
$$
\n
$$
u_1
$$
\n
$$
u_2
$$
\n
$$
t_1
$$

(c) Berechnen Sie die Ladung am Kondensator  $C_1$  zum Zeitpunkt  $t_2$ , d.h. vor dem Umschalten auf Schalterstellung 3.

Lösung:

$$
Q_1(t_2) = u_1(t_2)C_1 = (U_q - \frac{I_q}{C_1}(t_2 - t_1))C_1 = U_qC_1 - I_q(t_2 - t_1) = U_qC - I_q(t_2 - t_1).
$$

### 5. Schaltwerk mit drei Kondensatoren (25 Punkte)

Gegeben ist ein Schaltnetzwerk bestehend aus 4 unterschiedlichen Schaltern, welches mit drei Kondensatoren, wie in der untenstehenden Abbildung dargestellt, beschalten ist. Die Schalter werden immer synchron (dh.: gleichzeitig) zwischen den Stellungen 1 und 2 umgeschaltet.

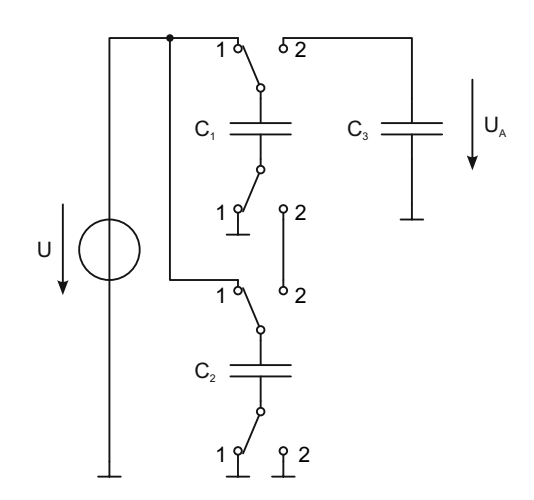

(a) Am Beginn sind alle Schalter in Stellung 1 und der Kondensator  $C_3$  ist auf die Spannung  $U_{A_n}$ aufgeladen. Berechnen Sie die Spannung  $U_{A_{n+1}}$  die sich am Kondensator  $C_3$  einstellt, nachdem die Schalter gleichzeitig in Stellung 2 gebracht werden. Zeichnen Sie das Ersatzschaltbild, welches sich nach dem Umschalten ergibt, wobei in diesem keine Schalter mehr vorkommen dürfen. (11 Punkte)

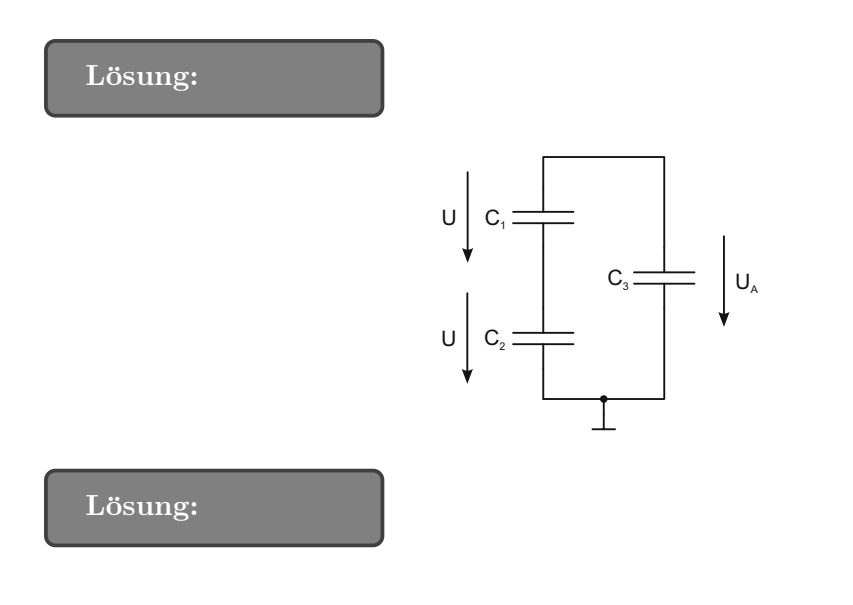

$$
U_{A_n} = 2U_1 \frac{C_1 C_2}{C_1 C_2 + C_1 C_3 + C_2 C_3} + U_{A_{n-1}} \frac{C_1 C_3 + C_2 C_3}{C_1 C_2 + C_1 C_3 + C_2 C_3}
$$

(b) Leiten Sie die Spannungsteilerregel für eine Serienschaltung von zwei Kondensatoren  $C_1$ und  $C_2$  für den allgemeinen Fall her. Verwenden Sie als Ausgangspunkt die Ladungen  $\mathcal{Q}_1$ und $\mathcal{Q}_2$ der Kondensatoren. (5 Punkte)

### 6. Widerstands- und Kondensatornetzwerk (25 Punkte)

Gegeben ist folgende Schaltung, die mit einer Spannungsquelle von  $U_q = 5 V$  versorgt wird. Die Widerstandswerte betragen:  $R_{\rm i}=1,8\,\mathrm{k}\Omega,\,R_{\rm 1}=1\,\mathrm{k}\Omega,\,R_{\rm 2}=2,2\,\mathrm{k}\Omega.$  Weiters ist der Wert des Kondensators  $C_V = 47$  nF bekannt.

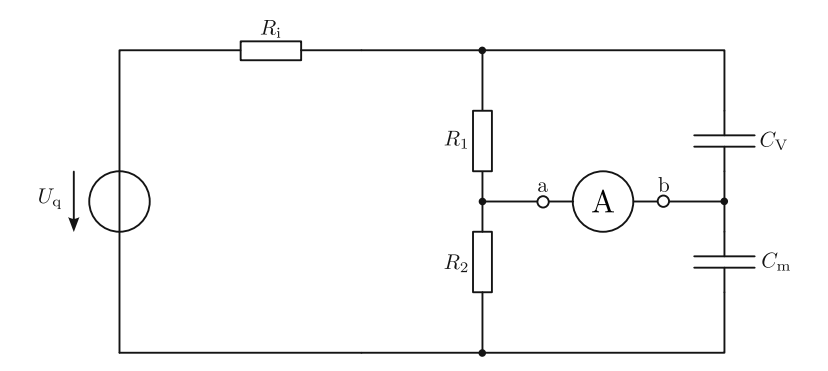

Der Kondensator $C_{\rm m}$  wird durch einen Füllstandssensor gebildet.

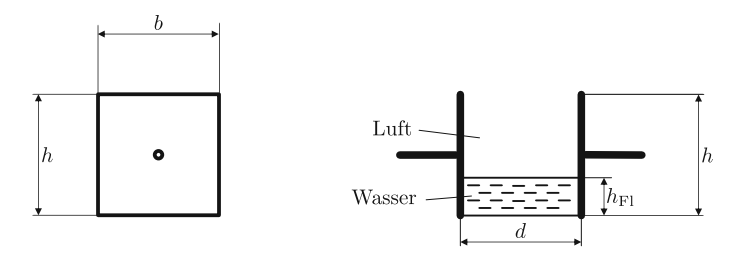

Der Füllstandssensor wird durch einen Plattenkondensator, wie er in obiger Abbildung dargestellt ist, gebildet. Die Abmasse der Platten des Kondensators sind:  $h = 1, 5$  m,  $b = 1, 5$  m. Die Platten sind in einer Entfernung von  $d = 1$  cm in die Flüssigkeit gestellt. In dieser Anwendung wird der Wasserstand gemessen (Wasser:  $\varepsilon_{\rm r} = 80$ ).

(a) Wie hoch muss der Wasserstand sein, damit das Amperemeter 0 A anzeigt?

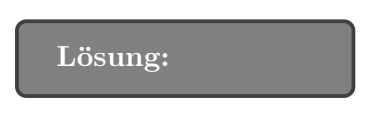

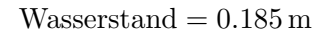

(b) Bestimmen Sie die maximalen Ströme  $I_{C_v, max}$  und  $I_{C_m, max}$ , die sich kurzzeitig beim Laden der Kondensatoren aus Bsp. a) ergeben.

Lösung:

$$
I_{\rm C_v,max} = 2.78\,\rm mA
$$
  

$$
I_{\rm C_m,max} = 2.78\,\rm mA
$$

# 7. Kondensatornetzwerk (25 Punkte)

Gegeben ist folgende Schaltung, wobei alle Kondensatoren zu Beginn der Betrachtung ungeladen sind.

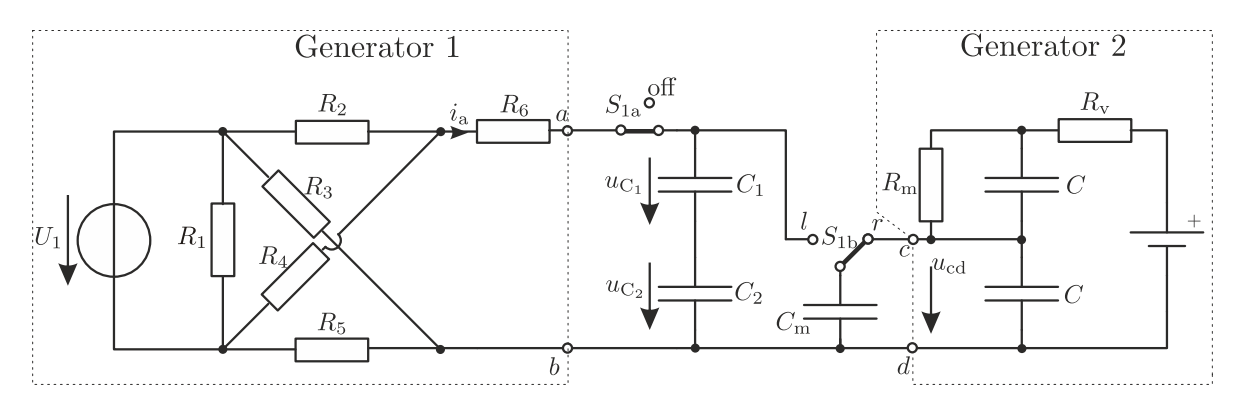

(a) Berechnen Sie die Parameter der Ersatzspannungsquelle von Generator 1 und formen Sie diese dann in eine Ersatzstromquelle um. Skizzieren Sie die Ersatzstromquelle. Hinweis: Verwenden Sie  $\parallel$  für die Parallelschaltung. Diese müssen in Ihrer Lösung nicht ersetzt werden.

$$
U_L = U_1 \left(\frac{R_4}{R_2 + R_4} - \frac{R_5}{R_3 + R_5}\right)
$$
  

$$
R_i = R_6 + R_2 \|R_4 + R_3\| R_5
$$

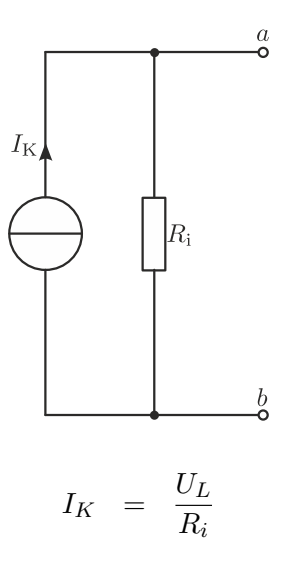

(b) Die Ersatzstromquelle liefert den unten gezeichneten Stromverlauf i<sup>a</sup> an Klemme a. Beschreiben Sie den dargestellten Signalverlauf mathematisch und zeichnen Sie anschließend den Spannungsverlauf $u_{\rm C_1}$ und  $u_{\rm C_2}$  an den Kondensatoren  $C_1 = 10~\mu\rm F$  und  $C_2 = 20 \mu F$ .

Hinweise:

- Die Spannungsfestigkeit der Kondensatoren beträgt 50 V mit einer Ausnahme:  $C_1$ hat eine Spannungsfestigkeit von 6, 3 V. Werden die Spannungen an den Kondensatoren größer, als deren Spannungsfestigkeit, werden diese zerstört und erzeugen einen Kurzschluss. Tritt dieser Fall ein, berechnen Sie den Zeitpunkt.
- Achsenbeschriftung nicht vergessen!

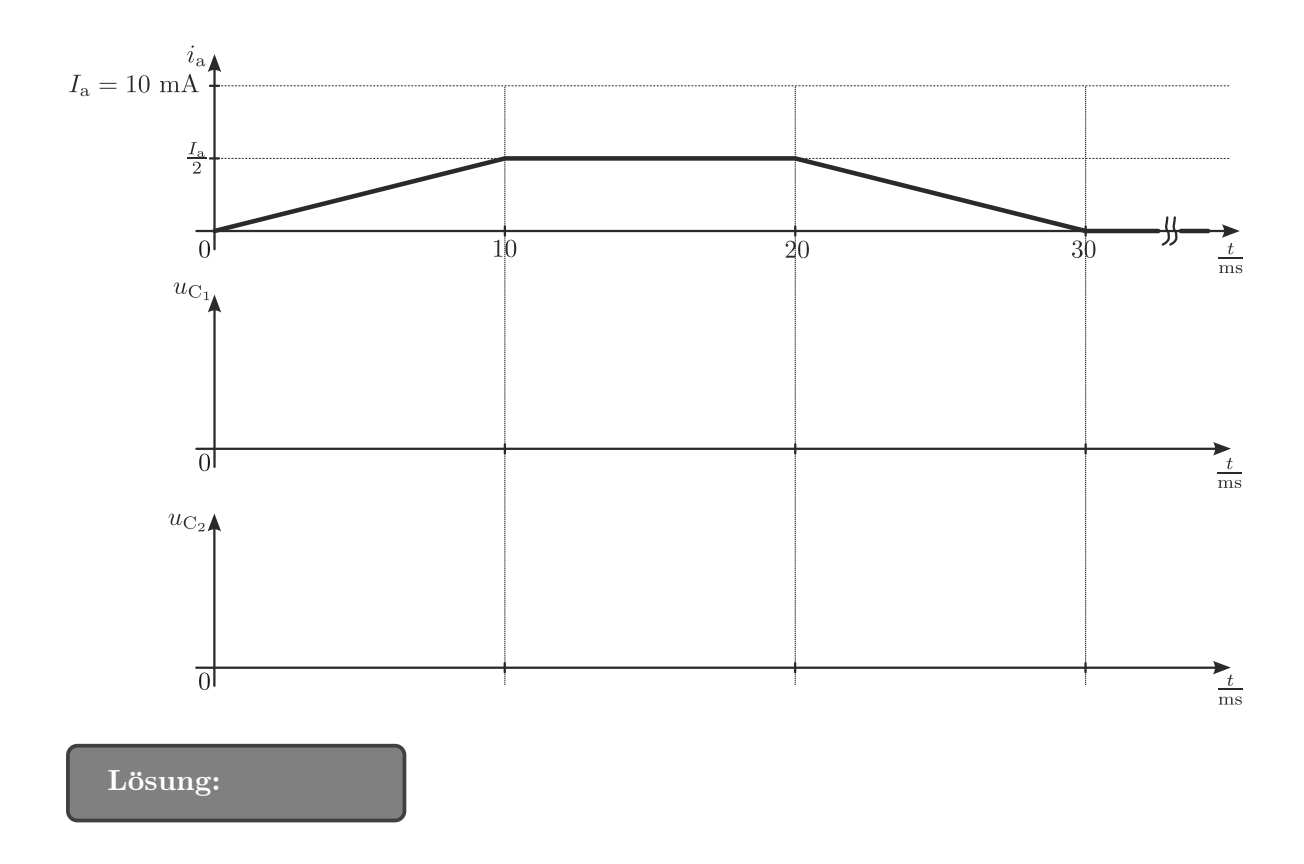

$$
i_{\rm a} = \left\{ \begin{array}{ll} 0, & t \leq 0 \mbox{ ms} \\ \\ \frac{I_{\rm a}}{2 \cdot 10 \mbox{ ms}} \cdot t, & 0 \leq t < 10 \mbox{ ms} \\ \\ \frac{I_{\rm a}}{2}, & 10 \mbox{ ms} \leq t < 20 \mbox{ ms} \\ \\ \frac{I_{\rm a}}{2} - \frac{I_{\rm a}}{2 \cdot 10 \mbox{ ms}} \cdot (t - 20 \mbox{ ms}), & 20 \mbox{ ms} \leq t < 30 \mbox{ ms} \\ \\ 0, & t \geq 30 \mbox{ ms} \end{array} \right.
$$

$$
u_{C_1}(t) = u_{C_1}(10 \text{ ms}) + \frac{1}{C_1} \frac{I_a}{2} \cdot [\tau]|_{10 \text{ ms}}^t = 6, 3 \text{ V}
$$
  
\n
$$
u_{C_1}(t) = 2, 5 \text{ V} + \frac{1}{10.10^{-6} \frac{\text{As}}{\text{V}}} \cdot \frac{10.10^{-3} \text{ A}}{2} \cdot (t - 10.10^{-3})s = 6, 3 \text{ V}
$$
  
\n
$$
u_{C_1}(t) = 2, 5 \text{ V} + \frac{1}{2.10^{-3} \frac{\text{s}}{\text{V}}} (t - 10.10^{-3})s = 6, 3 \text{ V}
$$
  
\n
$$
u_{C_1}(t) = 2, 5 \text{ V} + \frac{1 \text{ V}}{2.10^{-3} \text{ s}} \cdot t - \frac{10 \text{ V}}{2} = 6, 3 \text{ V}
$$
  
\n
$$
t = (6, 3 \text{ V} - 2, 5 \text{ V} + 5 \text{ V}).2.10^{-3} \frac{\text{s}}{\text{V}}
$$
  
\n
$$
t = 17, 6 \text{ ms}
$$

(c) Eine 12 V Autobatterie dient in Generator 2 als Versorgung. Zum Zeitpunkt  $t_B = 100$  ms befindet sich Generator 2 im eingeschwungenen Zustand. Berechnen Sie die Spannung  $u_{\rm cd}(t \ge 100 \text{ ms})$ , die zwischen den Klemmen c und d anliegt.

Lösung:

$$
U_{cd} = U_{Batt} = 12
$$
 V

### 8. Kondensatornetzwerk (25 Punkte)

Gegeben ist folgende Schaltung mit den Bauteilwerten:

 $C_{\rm u} = 1 \,\mu\text{F}$ :  $C_0 = C_{\rm u}$ ,  $C_1 = 0, 25 C_{\rm u}$ ,  $C_2 = C_{\rm u}$ ,  $C_3 = C_{\rm u}$ ,  $C_4 = 3 C_{\rm u}$ 

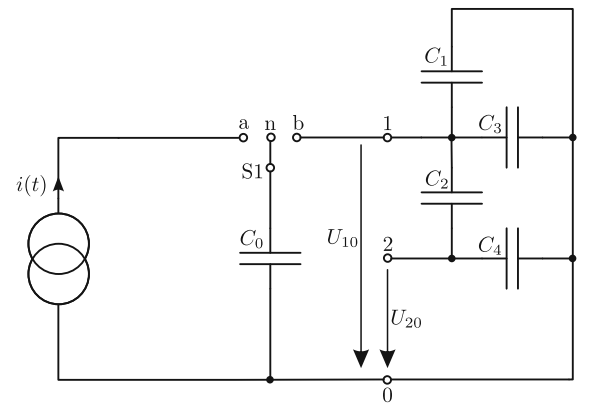

Die Wechselstromquelle liefert:  $i(t) = \hat{i} \cdot \sin(\omega t + \varphi)$ , wobei  $I_{\text{eff}} = 2 \text{ mA}$  beträgt und keine Phasenverschiebung vorhanden ist. Weiters wird die Stromquelle mit  $f = 100$  Hz betrieben.

Zu Beginn befindet sich der Schalter S1 in Neutralstellung n und alle Kondensatoren sind entladen.

(a) Welche Kapazität messen Sie, wenn Sie zwischen der Klemme 1 und der Klemme 0 ein Kapazitätsmessgerät schalten?

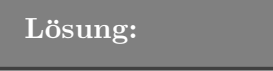

(b) Ausgehend von der Neutralstellung n wird der Schalter bei der positiven Halbwelle von  $i(t)$  in die Position a gebracht und bei der negativen Halbwelle in die Position b.

Welche Spannung messen Sie zum Zeitpunkt  $t = 22$  ms zwischen Klemme 2 und Klemme 0?

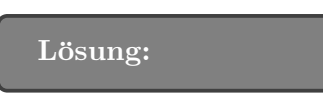

(c) Skizzieren Sie den Verlauf von  $U_{10}$  für  $0 \le t < \infty$ . Geben Sie dabei auch das Maximum an, das  $U_{10}$  erreichen kann!

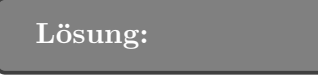

9. Kondensatornetzwerk (25 Punkte)

Gegeben ist folgende Schaltung, wobei sich die Schaltung zum Zeitpunkt der Betrachtung im eingeschwungenen Zustand befindet.

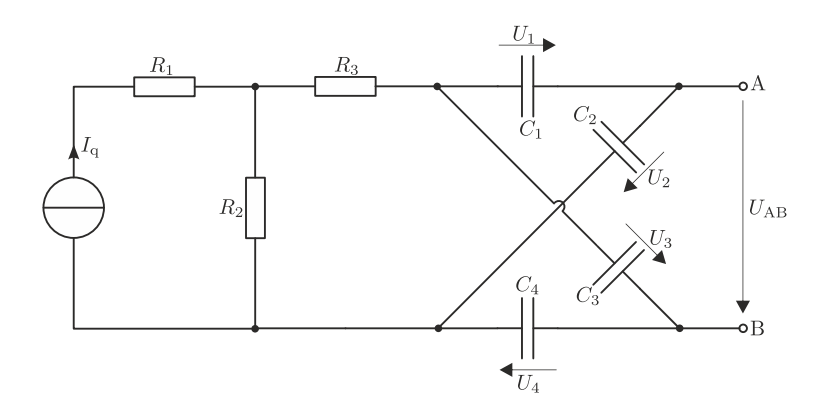

(a) Berechnen Sie die Spannung  $U_{AB}$  in Abhängigkeit von  $I_q$ .

$$
U_{\rm AB} = U_2 - U_4 = I_{\rm q} R_2 \left( \frac{C_1}{C_1 + C_2} - \frac{C_3}{C_3 + C_4} \right)
$$

(b) Welche Bedingung muss für die Kapazitäten erfüllt sein, damit  $U_{\rm AB} = 0$   $V$  erreicht werden kann?

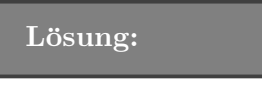

$$
\frac{C_1}{C_2} = \frac{C_3}{C_4}
$$

# 1.4 Helmholtz

### 1. Überlagerungssatz von Helmholtz  $(25 \text{ Punkte})$

Gegeben ist folgende Schaltung, wobei der Widerstandswert  $R$ , der Quellenstrom  $I_q$  sowie die Quellenspannungen Uq1 und Uq2 bekannt sind.

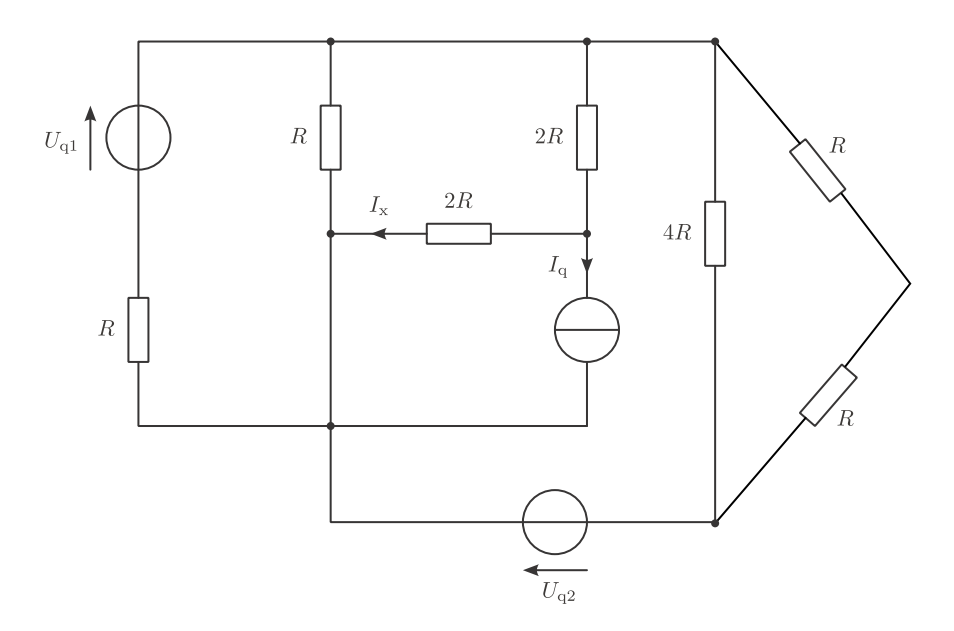

- (a) Berechnen Sie allgemein den Strom  $I_x$  unter Verwendung des Überlagerungssatzes von Helmholtz. Geben Sie die für die Berechnung notwendigen Schaltungen an. Hinweis:
	- Das Ergebnis muss eine Funktion von  $U_{q1}$ ,  $U_{q2}$ ,  $I_{q}$  und R sein.
	- $\bullet$  Im Ergebnis dürfen keine Doppelbrüche und  $\parallel$ -Symbole vorkommen.

Lösung:

$$
I_x = I_{x,U_{q1}} + I_{x,U_{q2}} + I_{x,I_q} = \frac{1}{12R}U_{q1} + \frac{1}{16R}U_{q2} + \frac{13}{35}I_q
$$

# 2. Überlagerungssatz von Helmholtz  $(25$  Punkte)

Gegeben ist folgende Schaltung, wobei die Quellenspannungen  $U_{q1}$  und  $U_{q2}$ , der Quellenstrom  $I_q$  sowie die Widerstände R bekannt sind.

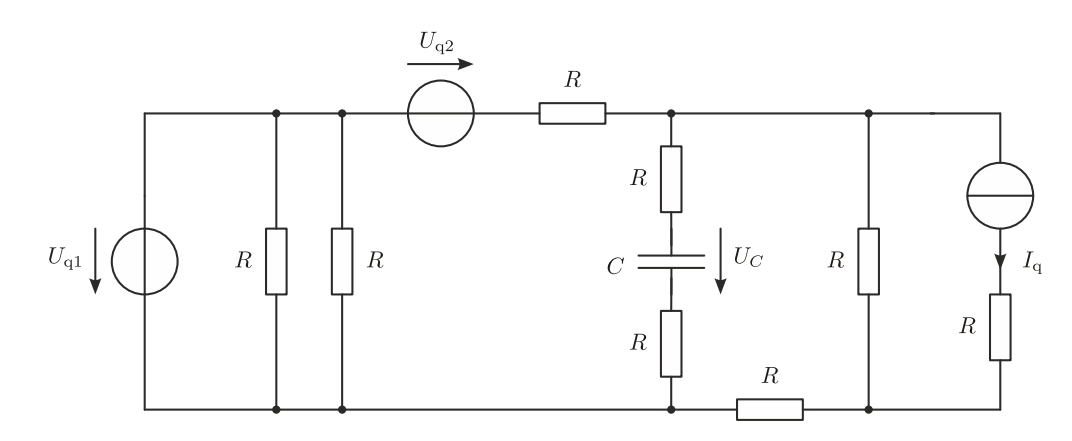

(a) Berechnen Sie die Spannung  $U_C$  für den eingeschwungenen Zustand unter Verwendung des Überlagerungssatzes von Helmholtz. Geben Sie die für die Berechnung notwendigen Schaltungen an.

Hinweis:

- Das Ergebnis muss ein Funktion der Bauteilwerte und der Quellgrößen sein.
- Im Ergebnis dürfen keine Doppelbrüche und  $\parallel$ -Symbole vorkommen.

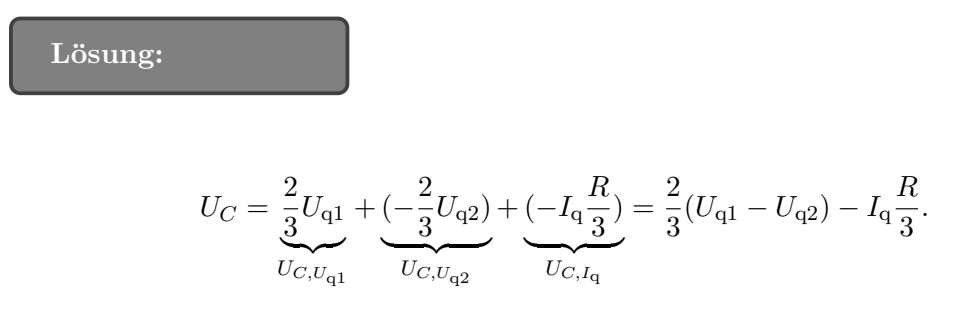

# 3. Überlagerungssatz von Helmholtz  $(25$  Punkte)

Gegeben ist folgende Schaltung, wobei die Quellenspannungen  $U_{q1}$ ,  $U_{q2}$  und  $U_{q3}$  bekannt sind. Und die Widerstandswerte  $(R_1, \ldots, R_5)$  wie folgt gegeben sind:

$$
R_1 = R_2 = 4R
$$
  

$$
R_3 = R_4 = 2R
$$
  

$$
R_5 = 1R
$$

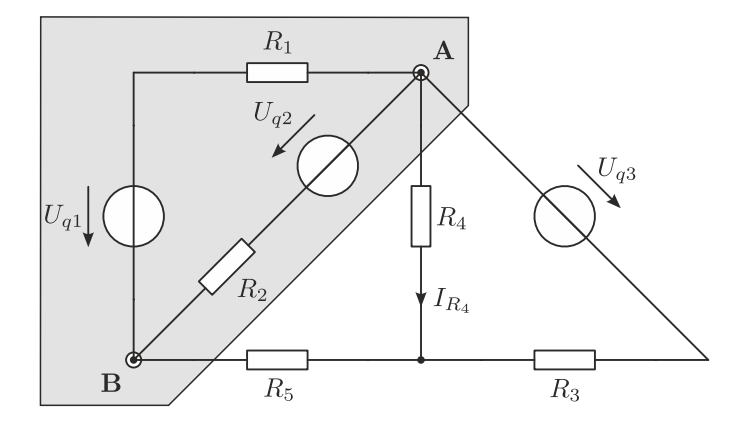

Hinweis: Strom bzw. Spannungsquellen dürfen nur in äquivalente Spannungs- bzw. Stromquellen umgewandelt werden wenn dies gefordert ist, siehe Punkt (b).

(a) Berechnen Sie für die gesamte Schaltung den Widerstand  $R_{AB}$  bezüglich der Klemmen A und B, verwenden Sie fur das Ergebnis die gegebenen Bauteilwerte. ¨ Hinweis: Im Ergebnis dürfen weder Doppelbrüche noch  $\vert$ -Symbole vorkommen.

$$
R_{AB} = R_1 || R_2 || [R_5 + (R_3 || R_4)]
$$
  
= 
$$
\frac{[(R_3 + R_4) R_5 + R_3 R_4] R_1 R_2}{R_1 R_2 (R_3 + R_4) + (R_1 + R_2) [(R_3 + R_4) R_5 + R_3 R_4]} = 1R
$$

(b) Berechnen Sie für den grau schattierten Teil die Ersatzstromsquelle  $(I_q, R_i)$  bezüglich der Klemmen A und B. Geben Sie die für die Berechnung notwendige $(n)$  Schaltung $(en)$ an.

Hinweis: Die Ergebnisse müssen Funktionen von  $U_{q1}$ ,  $U_{q2}$  und den Bauteilwerten sein und dürfen keine Doppelbrüche enthalten.

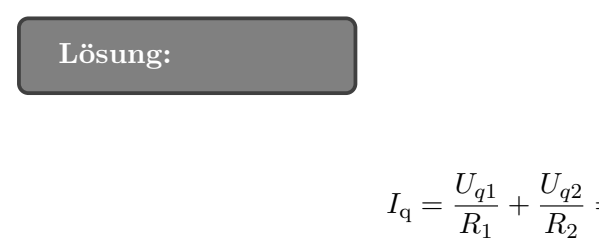

$$
I_{\mathbf{q}} = \frac{U_{q1}}{R_1} + \frac{U_{q2}}{R_2} = \frac{U_{q1} + U_{q2}}{4R},
$$
  

$$
R_{\mathbf{i}} = R_1 || R_2 = 2R.
$$

- (c) Ersetzen Sie nun den grau schattierten Teil mit einer Ersatzstromquelle  $(I_q, R_i)$  und zeichnen Sie die resultierende Schaltung.
- (d) Berechnen Sie den Strom  $I_{R_4}$  unter Verwendung des Überlagerungssatzes von Helmholtz. Verwenden Sie für den grau schattierten Teil die in Punkt (b) berechnete Ersatzstromquelle  $(I_q, R_i)$ .

Hinweise:

- Das Ergebnis muss eine Funktion von  $U_{q1}$ ,  $U_{q2}$ ,  $U_{q3}$  und den Bauteilwerten sein.
- $\bullet\,$  Im Ergebnis dürfen weder Doppelbrüche noch  $||\textrm{-Symbole}$  vorkommen.
- Falls Sie Punkt (b) nicht lösen können muss das Ergebnis eine Funktion von  $U_{q3}$ ,  $I_{q}$ ,  $R_{i}$  und den Bauteilwerten sein.<sup>1</sup>

Lösung:

$$
I_{R_{4}} = \frac{1}{4}I_{q} + \frac{3}{16R}U_{q3} = \frac{U_{q1} + U_{q2} + 3U_{q3}}{16R},
$$
  
\n
$$
I_{R_{4}} = \frac{R_{3}R_{i}I_{q} + R_{4}(R_{i} + R_{5})U_{q3}}{R_{3}R_{4} + (R_{3} + R_{4})(R_{i} + R_{5})}.
$$

### 4. Wechselstrom (25 Punkte)

Gegeben ist folgende Wechselstromschaltung, wobei die Widerstände  $(R_1, \ldots, R_3)$ , die Induktivitäten  $(L_1, L_2)$ , die Kapazität C und die Quellengrößen  $(U_q, I_q)$  bekannt sind.

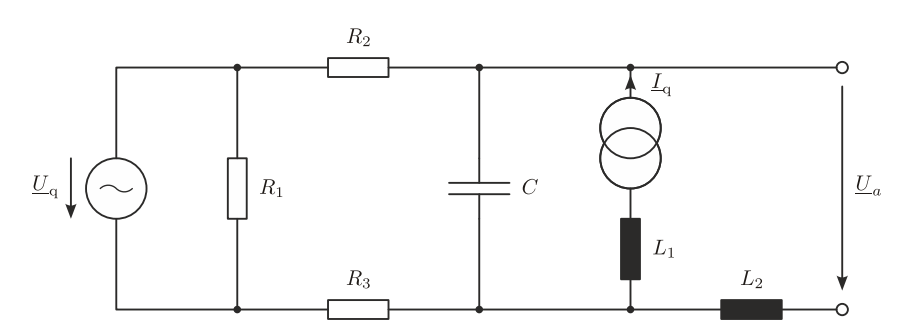

(a) Berechnen Sie die Ausgangsspannung  $U_a$  unter Verwendung des Überlagerungssatzes von Helmholtz und geben Sie die fur die Berechnung notwendigen Schaltungen an. Im ¨ Ergebnis dürfen keine Doppelbrüche vorkommen.

 $1$ Diese Werte entsprechen **NICHT** der Lösung von Punkt (b)!

Hinweis: Das Ergebnis muss eine Funktion der Quellengrößen und der Bauteilwerte sein.

Lösung:  $\underline{U}_{\rm a} =$  $\underline{U}_\mathtt{q}$  $1 + j\omega C(R_2 + R_3)$  ${U_a, U_\mathrm{q}}$  $+\frac{L_q(R_2+R_3)}{1+|C(P)|}$  $1 + j\omega C(R_2 + R_3)$  ${U_{a,I_{\rm q}}}$ .

(b) Ergänzen Sie das Zeigerdiagramm, sodass Sie  $\underline{I}_q$  einzeichnen können unter der Voraussetzung, dass nur $\underline{I}_q$  wirksam ist. Die Zeigerlängen der fehlenden Spannungen und Ströme sind 3 cm bzw. 2 cm.

 $\it{Hinweis}$ : Die Spannung  $\underline{U}_{a,\underline{I}_{\mathrm{q}}}$ entspricht der Ausgangsspannung wenn nur  $\underline{I}_{\mathrm{q}}$  wirksam ist.

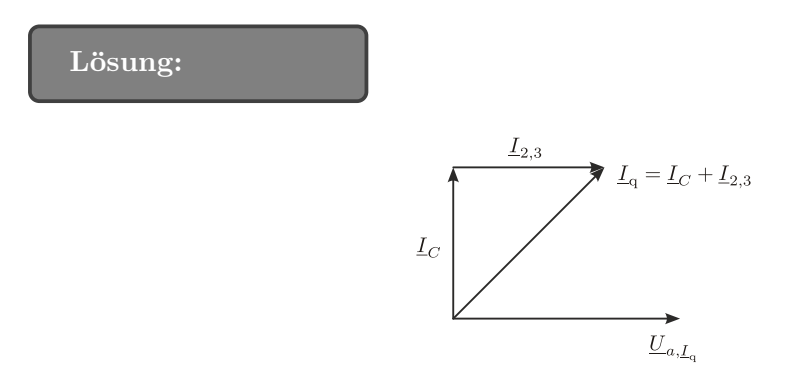

5. Überlagerungssatz von Helmholtz  $(25 \text{ Punkte})$ 

Gegeben ist folgende Schaltung, wobei die Widerstände  $(R_1, \ldots, R_4)$ , die Kapazitäten  $(C_1, C_2)$ , die Induktivitäten  $(L_1, \ldots, L_3)$ , der Quellenstrom  $(I_q)$  und die Quellenspannungen  $(U_{q1}, U_{q2},$  $U_{q3}$ ) bekannt sind.

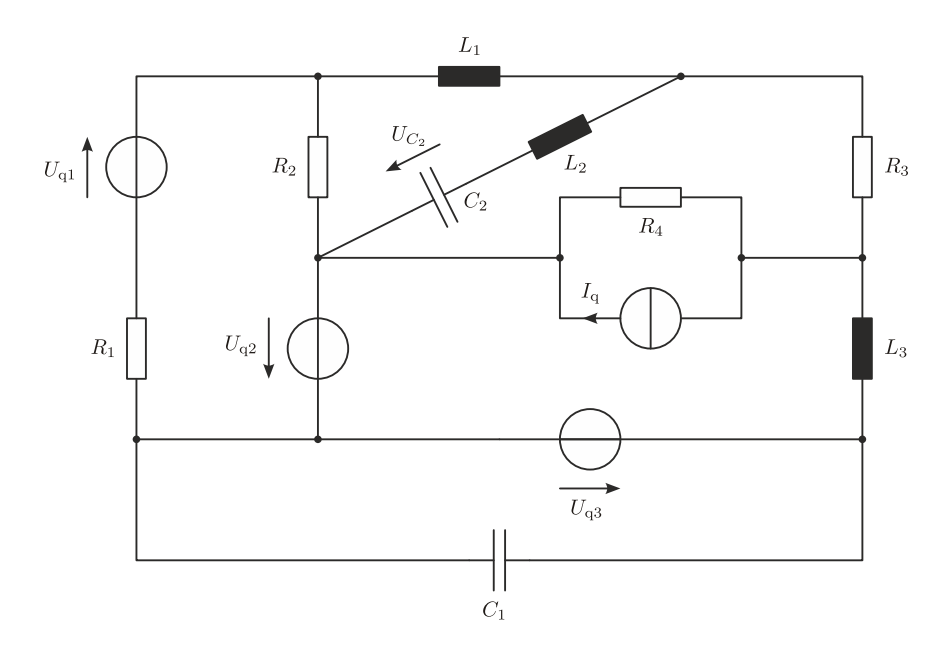

(a) Berechnen Sie die Spannung  $U_{C_2}$  für den eingeschwungenen Zustand unter Verwendung des Überlagerungssatzes von Helmholtz. Geben Sie die für die Berechnung notwendigen Schaltungen an. Hinweise:

- Im Ergebnis dürfen keine Doppelbrüche vorkommen und  $\parallel$  darf im Ergebnis nicht für die Paralleschaltung verwendet werden.
- Das Ergebnis muss eine Funktion von

Lösung:

$$
U_{C_2} = \underbrace{0}_{U_{C_2,I_{\mathrm{q}}}} + \underbrace{\left( -U_{\mathrm{q1}}\frac{R_2\|R_3}{R_1+R_2\|R_3} \right)}_{U_{C_2,U_{\mathrm{q1}}}} + \underbrace{\left( -U_{\mathrm{q2}}\frac{R_1\|R_3}{R_2+R_1\|R_3} \right)}_{U_{C_2,U_{\mathrm{q2}}}} + \underbrace{\left( -U_{\mathrm{q3}}\frac{R_1\|R_2}{R_3+R_1\|R_2} \right)}_{U_{C_2,U_{\mathrm{q3}}}}.
$$

6. Überlagerungssatz von Helmholtz  $(25 \text{ Punkte})$ 

Gegeben ist folgende Schaltung, wobei alle Widerstandswerte  $(R_1, \ldots, R_6)$ , die Quellenspannung  $U_{q1}$  sowie der Quellenstrom  $I_{q2}$  bekannt sind.

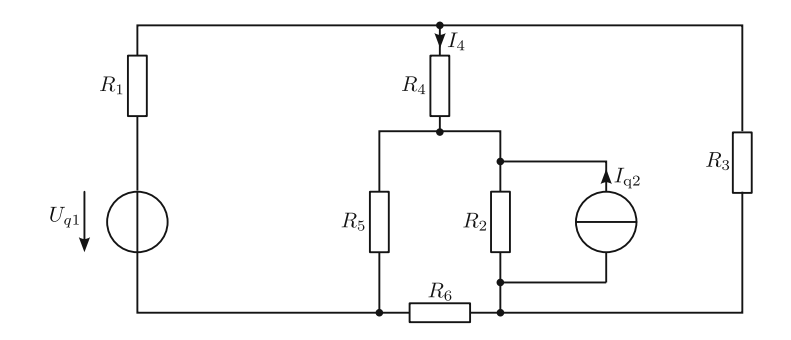

 $U_{q1} = 1 \text{ V}, I_{q2} = 0, 5 \text{ A}$ 

 $R_1 = 1 \Omega$ ,  $R_2 = 2 \Omega$ ,  $R_3 = 1 \Omega$ ,  $R_4 = 5 \Omega$ ,  $R_5 = 1 \Omega$ ,  $R_6 = 3 \Omega$ 

Berechnen Sie den Strom  $I_4$  unter Verwendung des Überlagerungssatzes von Helmholtz. Hinweis:

- Umwandlungen von Quellen sind erlaubt!
- Verwenden Sie für die Dreieck-Sternumwandlung folgende Relation.

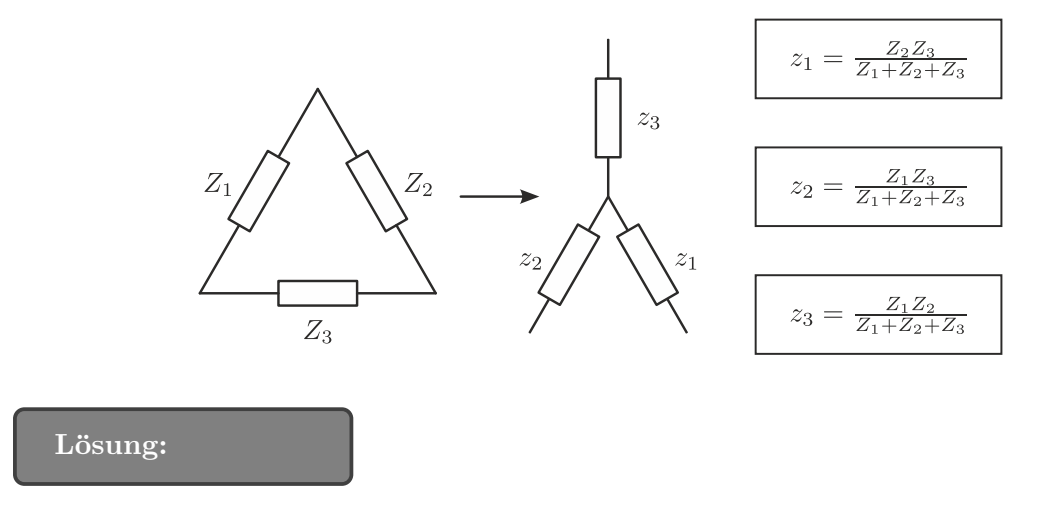

 $I_4 = I_{4,1} + I_{4,2} = 92, 3 \text{ mA} - 61, 7 \text{ mA} = 30, 6 \text{ mA}$ 

# 7. Überlagerungssatz von Helmholtz  $(25 \text{ Punkte})$

Gegeben ist folgende Schaltung, wobei der Widerstandswert R und die Quellenspannungen  $(U_{q1}, U_{q2})$  bekannt sind.

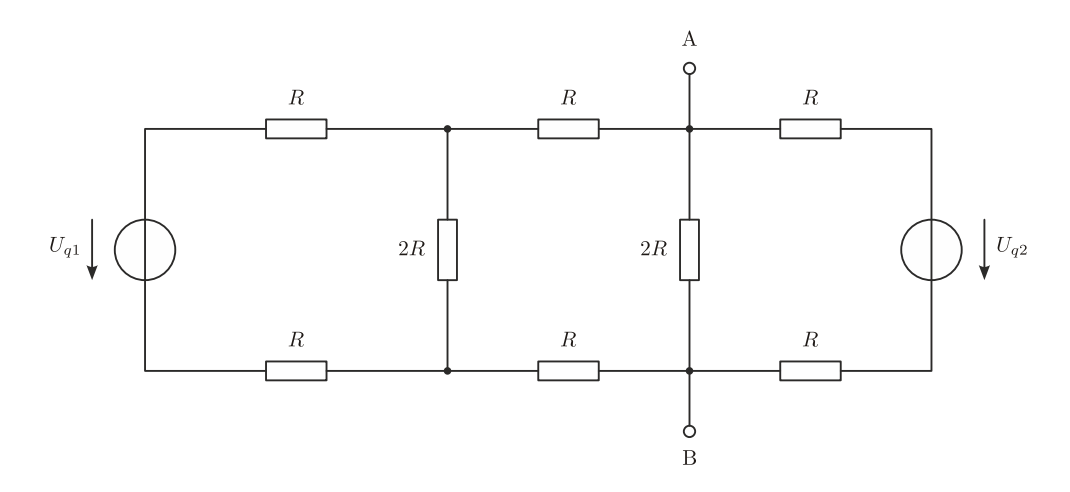

(a) Berechnen Sie die Leerlaufspannung  $U_L$  und den Kurzschlussstrom  $I_K$  unter Verwendung des Überlagerungssatzes von Helmholtz bezüglich der Klemmen A und B. Geben Sie die für die Berechnung notwendigen Schaltungen an und vereinfachen Sie das Ergebnis soweit wie möglich.

Hinweise:

- Der Zusammenhang  $R_i = \frac{U_L}{I_V}$  $\frac{U_{\rm L}}{I_{\rm K}}$  darf nicht verwendet werden.
- Das Ergebnis muss eine Funktion von  $U_{q1}, U_{q2}$  und R sein.

Lösung:

$$
U_{\rm L} = \frac{U_{q1}}{8} + \frac{3U_{q2}}{8},
$$
  

$$
I_{\rm K} = \frac{U_{q1}}{6R} + \frac{U_{q2}}{2R}.
$$

(b) Berechnen Sie den Innenwiderstand  $R_i$  bezüglich der Klemmen A und B. Geben Sie die für die Berechnung notwendigen Schaltungen an und vereinfachen Sie das Ergebnis soweit wie möglich.

Hinweise:

- Der Zusammenhang  $R_i = \frac{U_L}{I_V}$  $\frac{U_{\text{L}}}{I_{\text{K}}}$  darf nicht verwendet werden.
- Das Ergebnis muss eine Funktion von R sein.

Lösung:

$$
R_{\rm i} = \frac{3}{4}R.
$$

# 8. Überlagerungssatz von Helmholtz  $(25 \text{ Punkte})$

Gegeben ist folgende Schaltung, wobei die Widerstände  $(R_1, \ldots, R_4)$  der Quellenstrom  $I_q$ sowie die Quellenspannung  $U_{q1}$  bekannt sind.

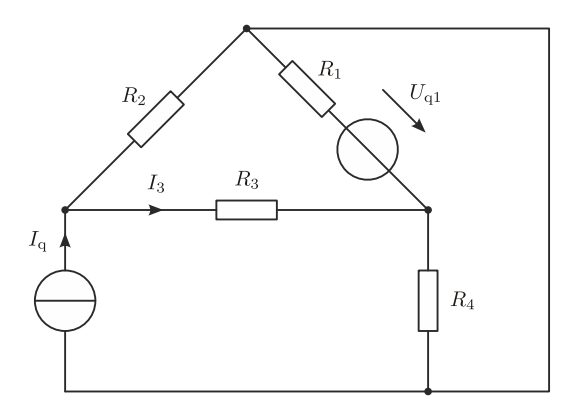

- (a) Berechnen Sie allgemein den Strom $I_3$  unter Verwendung des Überlagerungssatzes von Helmholtz. Geben Sie die für die Berechnung notwendigen Schaltungen an. Hinweise:
	- Verwenden Sie  $\parallel$  für die Parallelschaltung. Diese müssen am Ende nicht ersetzt werden.
	- Das Ergebnis muss eine Funktion von  $U_{q1}$ ,  $I_{q}$  und den Bauteilwerten sein.

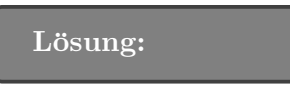

# TODO

### 9. Überlagerungssatz von Helmholtz  $(25 \text{ Punkte})$

Gegeben ist folgende Schaltung, wobei die Widerstandswerte  $R_1, \ldots, R_5$ , der Quellenstrom  $I_{q}$ , sowie die Quellenspannung  $U_{q}$  bekannt sind.

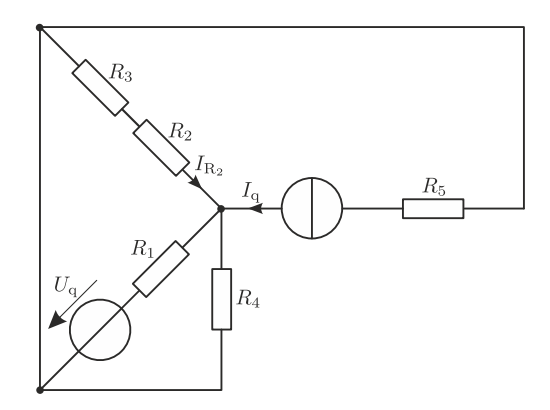

(a) Berechnen Sie den Strom  $I_{\text{R}_2}$ , der durch den Widerstand  $R_2$  fließt. Verwenden Sie zur Lösung des Beispiels den Überlagerungssatz von Helmholtz.

#### Hinweise:

- Das Ergebnis muss eine Funktion der bekannten Werte  $R_1, \ldots, R_5, I_q$  und  $U_q$  sein und darf keine Doppelbrüche enthalten.
- Verwenden Sie  $\parallel$  für die Parallelschaltung. Diese müssen am Ende nicht ersetzt werden.

$$
I_{\text{R}_2} = -\frac{U_{\text{q}}}{R_2 + R_3} \cdot \frac{R_4 || (R_2 + R_3)}{R_1 + [R_4 || (R_2 + R_3)]} - I_{\text{q}} \frac{R_1 || R_4}{(R_1 || R_4) + (R_2 + R_3)}
$$

# 1.5 Knotenspannung- & Maschenstromanalyse

1. Maschenstromanalyse (25 Punkte)

Gegeben ist ein Gleichungssystem, das mit Hilfe der Maschenstromanalyse aufgestellt wurde.

$$
\begin{bmatrix}\nR_1 + \frac{1}{j\omega C_1} & -\frac{1}{j\omega C_1} & 0 & 0 & 0 \\
-\frac{1}{j\omega C_1} & \frac{1}{j\omega C_1} + j\omega L_1 + R_3 & -R_3 & -j\omega L_1 & 0 \\
0 & -R_3 & \frac{1}{j\omega C_2} + j\omega L_2 + R_3 & 0 & -\frac{1}{j\omega C_2} \\
0 & -j\omega L_1 & 0 & \frac{1}{j\omega C_3} + j\omega L_1 & -\frac{1}{j\omega C_3} \\
0 & 0 & -\frac{1}{j\omega C_2} & -\frac{1}{j\omega C_3} & \frac{1}{j\omega C_2} + \frac{1}{j\omega C_3} + R_2\n\end{bmatrix}\n\begin{bmatrix}\nL_{M1} \\
L_{M2} \\
L_{M3} \\
L_{M4} \\
0\n\end{bmatrix} =\n\begin{bmatrix}\n0 \\
0 \\
0 \\
0 \\
0\n\end{bmatrix}
$$

(a) Skizzieren Sie die zum obigen Gleichungssystem gehörende Schaltung und bezeichnen Sie alle Bauelemente. Zeichnen Sie alle Maschenströme  $(\underline{I}_{M1}, \ldots, \underline{I}_{M5})$  vorzeichenrichtig zueinander ein.

# Lösung:

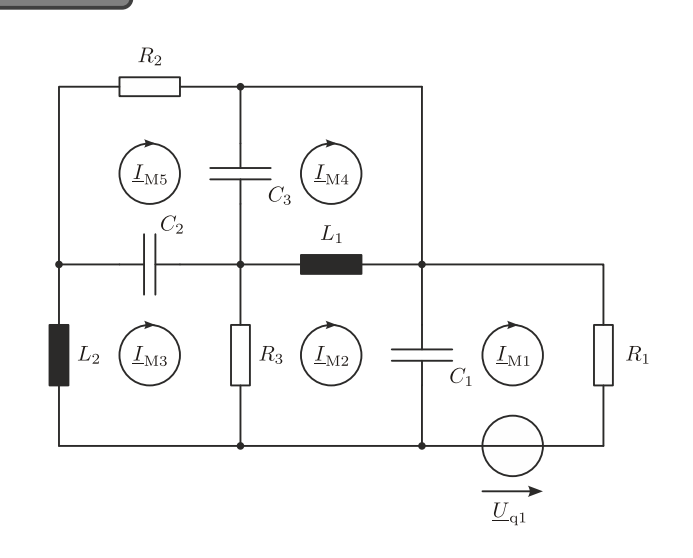

# 2. Knotenspannungsverfahren (25 Punkte)

Hinweis: Punkt (a) und (b) können getrennt berechnet werden.

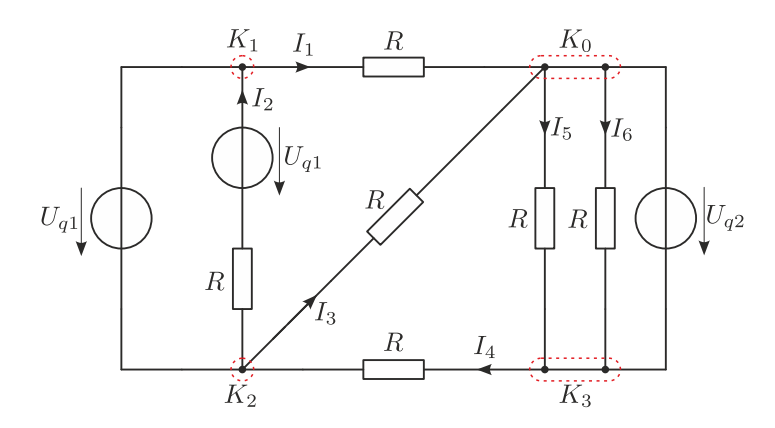

- (a) Geben Sie das Gleichungssystem für die Knotenspannungsanalyse in Matrixschreibweise an und berechnen Sie die einzelnen Knotenspannungen. Beachten sie dazu:
	- i.  $K_0$  ist der Bezugsknoten.
	- ii. Verschieben Sie die ideale Spannungsquelle ${\cal U}_{q1}$ über den Knoten  ${\cal K}_1.$
	- iii. Verschieben Sie  $U_{q2}$  nicht.
	- iv. Geben Sie das Gleichungssystem in Matrixschreibweise an.
	- v. Berechnen Sie die einzelnen Knotenspannungen.

# Lösung:

• Verschieben  $U_{q1}$  über  $K_1$ :

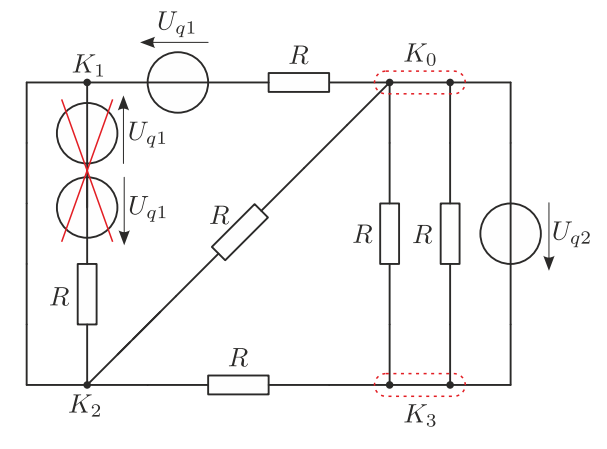

• Umwandeln in Stomquelle

$$
I_{q1} = \frac{U_{q1}}{R}
$$

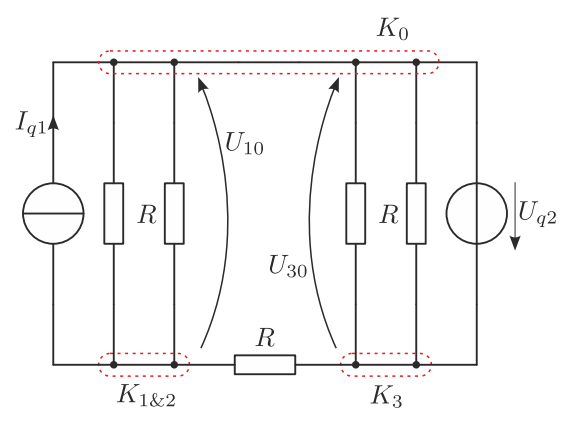

• Gleichungssystem in Matrixschreibweise und Knotenspannungen

$$
\begin{bmatrix} 3G & -G \ 0 & 1 \end{bmatrix} \cdot \begin{bmatrix} U_{20} \ U_{30} \end{bmatrix} = \begin{bmatrix} -I_{q1} \ -U_{q2} \end{bmatrix}
$$

$$
U_{30} = -U_{q2}
$$

$$
3G \cdot U_{20} - G(-U_{q2}) = -\frac{U_{q1}}{R}
$$

$$
U_{20} = -\frac{U_{q1} + U_{q2}}{R} \cdot \frac{R}{3} = \frac{-U_{q1} - U_{q2}}{3}
$$

 $\bullet\,$  Wiederherstellen von Knoten $K_2$ 

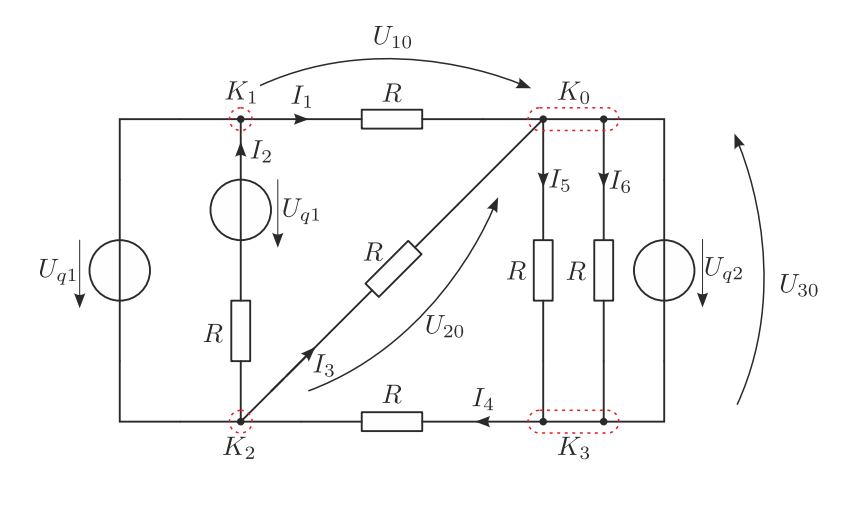

$$
U_{10} = U_{q1} + U_{20}
$$
  

$$
U_{10} = U_{q1} + \frac{-U_{q1} - U_{q2}}{3} = \frac{2U_{q1} - U_{q2}}{3}
$$

(b) Berechnen Sie die Ströme  $I_1 \ldots I_6$ . Die in Punkt (a) definierten Knotenspannungen sind als gegeben anzunehmen und müssen nicht explizit berechnet werden (Lösung aus (a) nicht einsetzen).

$$
I_1 = \frac{U_{10}}{R} = \frac{2U_{q1} - U_{q2}}{3R}
$$

$$
I_2 = 0
$$

$$
I_3 = \frac{U_{20}}{R} = \frac{-U_{q1} - U_{q2}}{3R}
$$

$$
I_4 = \frac{U_{30} - U_{20}}{R} = \frac{U_{q1} - 2U_{q2}}{3R}
$$

$$
I_5 = I_6 = \frac{-U_{30}}{R} = \frac{U_{q3}}{R}
$$

# 3. Knotenspannungsanalyse (25 Punkte)

Gegeben ist die folgende Gleichstromschaltung, wobei die Widerstände  $(R_1, \ldots, R_8)$ , die Quellenspannungen $U_{\mathrm{q}}$  und der Quellenstrom $I_{\mathrm{q}}$  bekannt sind.

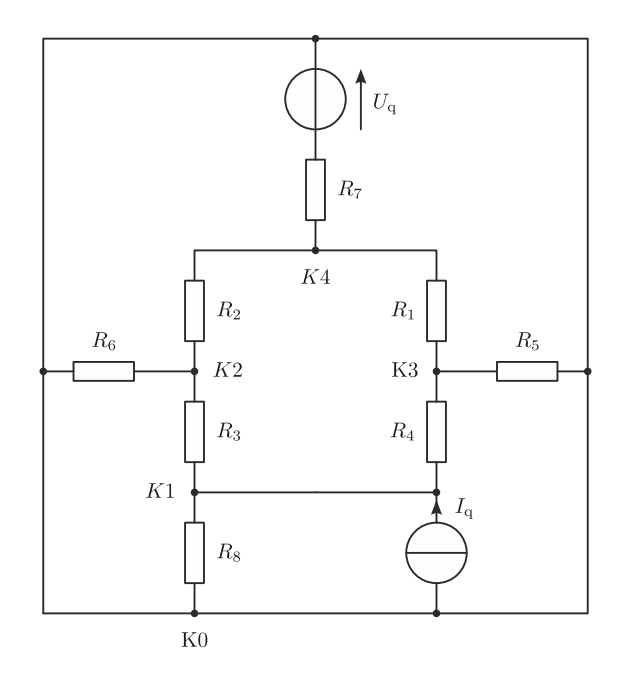

(a) Geben Sie die Anzahl der Zweige z, der Knoten k und der unabhängigen Maschen m an.

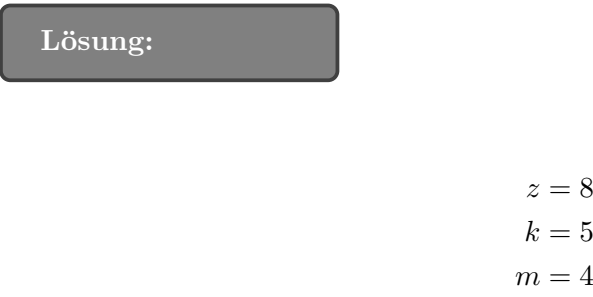

(b) Bereiten Sie das Netzwerk auf die Knotenspannungsanalyse vor, indem Sie, wenn möglich, Quellen entsprechend umwandeln und Widerstände zusammenfassen. Die Bezeichnung der Knoten ist entsprechend der obigen Schaltung zu wählen, wobei K0 dem Bezugsknoten entspricht. Geben Sie anschließend das Gleichungssystem der Knotenspannungsanalyse in Matrixschreibweise an.

Lösung:

$$
\begin{bmatrix}\nG_3 + G_4 + G_8 & -G_3 & -G_4 & 0 \\
-G_3 & G_2 + G_3 + G_6 & 0 & -G_2 \\
-G_4 & 0 & G_1 + G_4 + G_5 & -G_1 \\
0 & -G_2 & -G_1 & G_1 + G_2 + G_7\n\end{bmatrix}\n\begin{bmatrix}\nU_{10} \\
U_{20} \\
U_{30} \\
U_{40}\n\end{bmatrix} =\n\begin{bmatrix}\nI_q \\
0 \\
0 \\
U_q G_7\n\end{bmatrix}
$$

4. Knotenspannungsanalyse (25 Punkte) Gegeben ist folgende Schaltung:

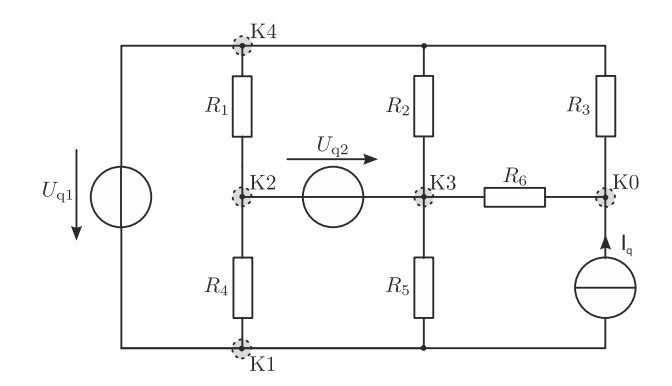

- (a) Geben Sie das Gleichungssystem fur die Knotenspannungsanalyse in Matrixschreibweise ¨ an. Beachten Sie dazu:
	- i. Als Bezugsknoten ist K0 zu wählen.
	- ii. Die Spannungsquelle  $U_{q1}$  darf nicht über Knoten K1 verschoben werden.
	- iii. Die Spannungsquelle  $U_{q2}$  darf nicht über Knoten K2 verschoben werden.

Lösung:

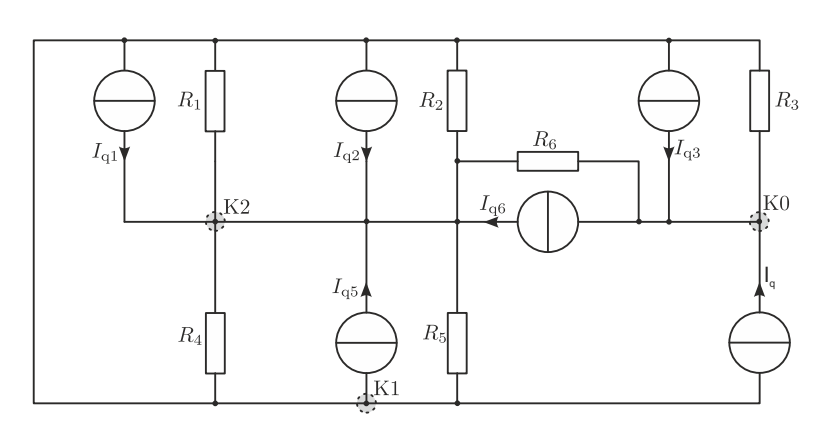

 $\sqrt{ }$  $\overline{\phantom{a}}$  $G_1 + G_2 + G_3 + G_4 + G_5$   $-G_1 - G_2 - G_4 - G_5$  $-G_1-G_2-G_4-G_5$   $G_1+G_2+G_4+G_5+G_6$ 1  $|\cdot$  $\sqrt{ }$  $\overline{\phantom{a}}$  $\overline{U_{10}}$  $U_{20}$ 1  $\Big\} =$  $\sqrt{ }$  $\overline{\phantom{a}}$  $I_{\rm q1}-I_{\rm q2}-I_{\rm q5}-I_{\rm q3}-I_q$  $I_{q1} + I_{q2} + I_{q5} + I_{q6}$ 1  $\overline{\phantom{a}}$ mit:

$$
I_{q1} = \frac{U_{q1}}{R_1}
$$
  
\n
$$
I_{q2} = \frac{U_{q1} + U_{q2}}{R_2}
$$
  
\n
$$
I_{q3} = \frac{U_{q1}}{R_3}
$$
  
\n
$$
I_{q5} = \frac{U_{q2}}{R_5}
$$
  
\n
$$
I_{q6} = \frac{U_{q2}}{R_6}
$$

(b) Geben Sie mit Hilfe der in Punkt (a) definierten Knotenspannungen, die Gleichungen für die Berechnung der Ströme  $I_{R1}$  bis  $I_{R6}$  an (Strompfeile in der Angabeschaltung einzeichnen). Die Knotenspannungen aus (a) sind als gegeben anzunehmen und müssen nicht explizit berechnet werden (Gleichungssystem aus (a) nicht lösen).

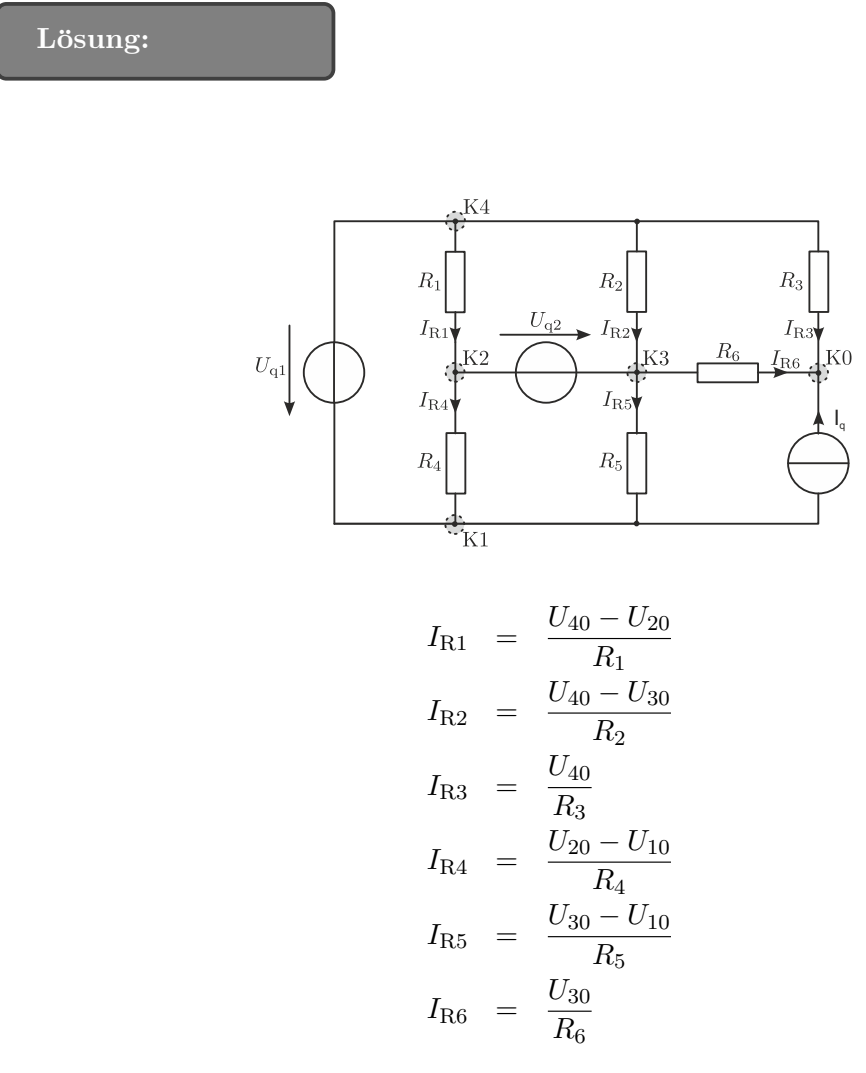

mit:

$$
U_{40} = U_{q1} + U_{10}
$$
  

$$
U_{30} = U_{20} - U_{q2}
$$

(c) W¨ahlen Sie nun den Bezugsknoten so, dass Sie mit einer minimalen Anzahl an Verschiebungen der Spannungsquellen auskommen. Zeichnen Sie diese Schaltung (inkl. ihrer gewählten Knotenbezeichnungen soweit auf, bis eine Umwandlung in Stromquellen möglich ist (Aufstellen des Gleichungssystems nicht notwendig).

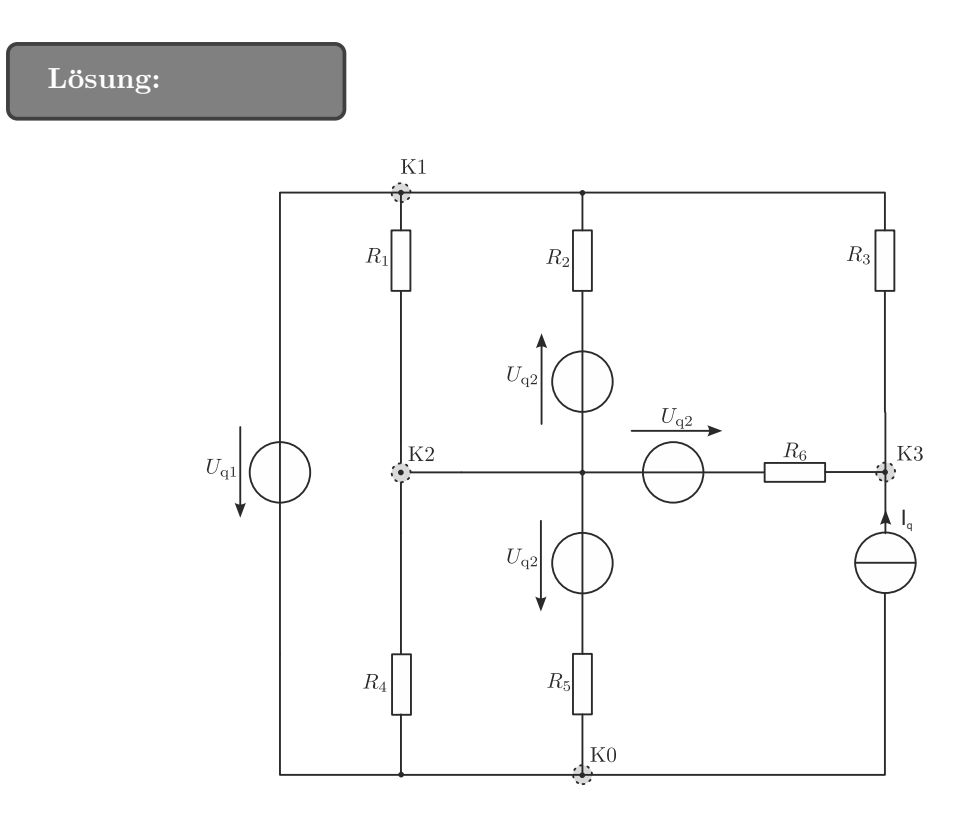

Es gibt auch noch eine weitere Lösung!

### 5. Maschenstromanalyse (25 Punkte)

Gegeben ist folgende Schaltung und der dazugehörige gerichtete Netzwerkgraph mit vollständigem Baum:

![](_page_51_Figure_5.jpeg)

Die Nummerierung der Zweige im Netzwerkgraph stimmt mit den Indizes der Elemente des Netzwerkes überein. Die Widerstände  $(R_1, \ldots, R_8)$ , die Quellenspannung  $U_q$  sowie der Quellenstrom  $I_{q}$  sind bekannt.

(a) Geben Sie das Gleichungssystem fur die Maschenstromanalyse in Matrixschreibweise an. ¨ In der Matrix und dem Vektor auf der rechten Seite des Gleichungssystems dürfen nur bekannte Größen stehen. Definieren Sie die Maschenströme im Uhrzeigersinn, beginnend mit dem Maschenstrom Im1 und zeichnen Sie diese in den Netzwerkgraphen und in die ursprüngliche Schaltung ein.

![](_page_52_Picture_418.jpeg)

$$
\begin{bmatrix}\nR_1 + R_5 + R_7 & -R_5 & 0 & -R_7 \\
-R_5 & R_4 + R_5 + R_8 & -R_8 & 0 \\
0 & -R_8 & R_3 + R_6 + R_8 & -R_6 \\
-R_7 & 0 & -R_6 & R_2 + R_6 + R_7\n\end{bmatrix}\n\cdot\n\begin{bmatrix}\nI_{m1} \\
I_{m2} \\
I_{m3} \\
I_{m4}\n\end{bmatrix}\n=\n\begin{bmatrix}\n-U_q \\
I_q R_8 \\
-I_q R_8 \\
U_q\n\end{bmatrix}
$$

(b) Bestimmen Sie die Spannung  $U_{AB}$  mit Hilfe der in (a) definierten Maschenströme. Diese sind als gegeben anzunehmen und müssen nicht explizit berechnet werden (Gleichungssystem nicht lösen).

Hinweis:

• Das Ergebnis muss eine Funktion der Maschenströme und den Bauteilwerten sein.

Lösung:

$$
U_{\rm AB} = U_5 - U_6 = I_5 R_5 - I_5 6 R_6 = (I_{\rm m2} - I_{\rm m1}) R_5 - (I_{\rm m4} - I_{\rm m3}) R_6.
$$

(c) Annahme:  $R_7 = 0 \Omega$ ;  $R_8 \to \infty \Omega$  (ideale Quellen) und  $I_q = 0 A$ Wie muss der Widerstand  $R_1$  gewählt werden, damit kein Strom über die Widerstände  $R_3$  und  $R_4$  fließt.

Hinweis:

• In diesem Fall sind alle Widerstände, mit Ausnahme von  $R_1$ , bekannt.

$$
R_1 = \frac{R_2 R_5}{R_6}.
$$

# 1.6 Leistung

### 1. Leistungsberechnung (25 Punkte)

Eine Kompressorkühlbox in einem Wohnmobil wurde wie folgt verkabelt:

![](_page_53_Figure_3.jpeg)

Es besteht die Möglichkeit sie mit Netzspannung ( $U_{\text{Netz}} = 230 \text{ V}$ ,  $f = 50 \text{ Hz}$ ) oder aus der Bordbatterie ( $U_{\text{Batt.}} = 12 \text{ V}$ , 120 Ah) zu betreiben. Die Betriebs-Spannung/Strom ist  $U_{\text{Komp.}} = 24 V, I_{\text{Komp.}} = 2 A.$ 

Für den Netzbetrieb ist ein Gleichrichter (230  $VAC$  auf  $12 VDC$ ) mit einem Wirkungsgrad von ( $\eta_{\text{AC/DC}} = 0.85$ ) eingebaut. Von zu Wandlung der Bordspannung 12 VDC auf 24 VDC wird ein Buck-Boost Converter ( $\eta_{BBC} = 0.86$ ) eingesetzt.

Die Bordbatterie kann über ein Solarpanel (6h Sonne/Tag, 150 W/h) geladen werden, der dazugehörige Solarregler hat einen Wirkungsgrad von  $\eta_{\text{Solar}} = 0.95$ .

### Hinweis:

 $AC$  steht für alternating current zu deutsch, Wechselstrom.  $DC$  steht für direct current zu deutsch, Gleichstrom.

(a) Berechnen Sie für den laufenden Kompressor  $P_{\text{Batt}}$ ,  $I_{\text{Batt}}$ ,  $P_{\text{Netz}}$  und  $I_{\text{Netz}}$ .

$$
P_{\text{Komp.}} = U_{\text{Komp.}} * I_{\text{Komp.}} = 24V * 2A = 48W
$$
  
\n
$$
I_{\text{Batt.}} = \frac{P_{\text{Komp.}}}{U_{\text{Batt.}} * \eta_{\text{BBC}}} = \frac{48W}{12V * 0.86} = 4,65A
$$
  
\n
$$
P_{\text{Batt.}} = U_{\text{Batt.}} * I_{\text{Batt.}} = \frac{P_{\text{Komp.}}}{\eta_{\text{BBC}}} = 12V * 4,65A = 55,81W
$$
  
\n
$$
I_{\text{Netz}} = \frac{U_{\text{Batt.}}}{U_{\text{Netz}}} * \frac{I_{\text{Batt.}}}{\eta_{\text{AC/DC}}} = \frac{12}{230} * \frac{4,65A}{0,85} = 0,2855A
$$
  
\n
$$
P_{\text{Netz}} = U_{\text{Netz}} * I_{\text{Netz}} = \frac{P_{\text{Batt.}}}{\eta_{\text{AC/DC}}} = 230V * 0,2855A = 65,66W
$$

(b) Wie lange kann die Kühlbox laufen (Betrieb:  $15\text{min/h}$ ) bis die Autobatterie (12V, 120 Ah) leer ist?

Hinweis: Sollten Sie Punkt (a) nicht lösen können, verwenden Sie  $I_{\text{Batt.}} = 3A$ .

Lösung:

$$
T_{\text{Empty}} = \frac{120Ah}{I_{\text{Batt.}}} * \frac{60}{15} = \frac{120Ah}{4,65A} * 4 = 103, 2h = 4,3\text{Tage}
$$

$$
T_{\text{Empty}} = \frac{120Ah}{3A} * 4 = 160h
$$

(c) Liefert das Solarpanel (6h Sonne/Tag, 150W/h) mehr Energie (in Wh & Ah) als die Kühlbox an einem Tag verbraucht?

Wenn ja, wieviel mehr? Wenn nein, wie groß müsste die Leistung des Solarpanels sein?

Erzeugung: 
$$
W_{\text{solar}} = 150W * 6h * \eta_{\text{solar}} = 855 \text{ Wh} \hat{=} 71,25 \text{ Ah} \text{ @ } 12V
$$
  
Verbrauch:  $W_{\text{Batt}} = -I_{\text{Batt.}} * U_{\text{Batt.}} * \frac{24}{4} = -334,88 \text{ Wh} \hat{=} -27,9 \text{ Ah} \text{ @ } 12V$   
Überschuss:  $W_{\text{Diff}} = W_{\text{solar}} + W_{\text{Batt}} = 520,11 \text{ Wh} \hat{=} -43,34 \text{ Ah} \text{ @ } 12V$ 

### 2. Leistungsberechnung (25 Punkte)

An einem Kondensator der Kapazität C wird der Stromverlauf  $i(t) = I$ √  $2\cos(\omega t)$  festgestellt.

(a) Berechnen Sie im Zeitbereich den Spannungsverlauf  $u(t)$  und den Leistungsverlauf  $p(t)$ . Schreiben Sie die Ergebnisse mit Cosinus Funktionen an und skizzieren Sie diese im nachstehenden Diagram.

Nehmen Sie für die Darstellung an, dass  $|U|_{cm} = |I|_{cm}$  und  $|P|_{cm} = \frac{|I|_{cm}}{2}$  $\frac{\binom{2m}{2}}{2}$ , und beschriften Sie die Zeitverläufe und tragen Sie die Amplitudenwerte auf der Ordinate ein.

![](_page_54_Figure_12.jpeg)

$$
u(t) = \frac{1}{C} \int i(t)dt + u_0 = \frac{1}{\omega C} I\sqrt{2}\sin(\omega t) = \frac{1}{\omega C} I\sqrt{2}\cos(\omega t - \frac{\pi}{2})
$$
  

$$
p(t) = u(t) i(t) = I^2 \frac{1}{\omega C}\cos(2\omega t - \frac{\pi}{2})
$$

• Hilfreiche Gleichungen:

$$
\int \sin(x)dx = -\cos(x), \quad \int \cos(x)dx = \sin(x)
$$

$$
\frac{d\sin(x)}{dx} = \cos(x), \quad \frac{d\cos(x)}{dx} = -\sin(x)
$$

$$
\sin(x)\sin(y) = \frac{1}{2}(\cos(x-y) - \cos(x+y))
$$

$$
\cos(x)\cos(y) = \frac{1}{2}(\cos(x-y) + \cos(x+y))
$$

$$
\sin(x)\cos(y) = \frac{1}{2}(\sin(x-y) + \sin(x+y))
$$

(b) Stellen Sie den Strom als komplexen Zeiger dar, und berechnen sie die Zeiger der Spannung und der Leistung. Zeigen Sie durch Transformation des Spannungszeigers in den Zeitbereich die Gleichheit zu den berechneten Größen aus a). Hinweis: Geben Sie die Umwandlungen zwischen Zeitbereich und Zeigerdarstellung vollständig an.

Lösung:

$$
i(t) = \sqrt{2} \operatorname{Re} \left\{ I e^{j\phi_i} e^{j\omega t} \right\} = \sqrt{2} \operatorname{Re} \left\{ I e^{j\omega t} \right\} \Rightarrow I = I e^{j\phi_i} = I
$$
  

$$
\underline{U} = \underline{Z}_C \underline{I} = -j \frac{1}{\omega C} \underline{I} = \frac{1}{\omega C} I e^{-j\frac{\pi}{2}}
$$
  

$$
\underline{S} = \underline{U} \underline{I}^* = -j \frac{1}{\omega C} I^2
$$

$$
u(t) = \sqrt{2} \operatorname{Re} \left\{ U e^{j\phi_u} e^{j\omega t} \right\} = \sqrt{2} \frac{1}{\omega C} I \cos(\omega t - \frac{\pi}{2}) \quad \Rightarrow \text{gleich zu Ergebnis is a)}
$$

(c) Wie groß muss ein Serienwiderstand R gewählt werden, um bei gegebenen  $\omega$  und C einen Leistungsfaktor von  $\cos(\phi) = \frac{1}{\sqrt{2}}$  $\frac{1}{2}$  zu erzielen?

Lösung:

 $R = \omega C$ 

### 3. Leistung (25 Punkte)

An die Spannungsversorgung einer Hütte ( $U = 230 \text{ V}$ ,  $f = 50 \text{ Hz}$ ) sind eine Pumpe und ein Elektroofen mit folgenden Kennwerten angeschlossen:

- Pumpe: (Mech.) Pumpleistung  $P_P = 1 \text{ kW}, \eta_P = 0.8, I_P = 7 \text{ A}$
- Elektroofen: Heizleistung  $P_{\rm O}=2\,\rm kW,\,\eta_{\rm O}=1,\,\cos\varphi_{\rm O}=1$
- (a) Berechnen Sie cos  $\varphi_H$  des Verbrauchers "Hütte".

# $\cos\varphi_H = 0.955$

(b) Stellen Sie die Wirk-, Blind-, und Scheinleistung von Pumpe, Elektroofen und Hutte ¨ maßstabsgetreu in der komplexen Ebene dar und zeichnen Sie den in Punkt (a) berechneten Winkel  $\varphi_H$  in ihre Skizze ein.

Hinweis:  $1 \text{ kW} \hat{=} 4 \text{ cm}$ ;  $1 \text{ kvar} \hat{=} 4 \text{ cm}$ ;  $1 \text{ kVA} \hat{=} 4 \text{ cm}$ .

![](_page_56_Figure_4.jpeg)

(c) Wieviele Glühlampen mit einer Wirkleistung pro Lampe von  $P_{\text{Gl}} = 100 \,\text{W}$  müssen mindestens parallel zur Pumpe und zum Elektroofen geschaltet werden, um beim Verbraucher "Hütte" ein  $\cos \varphi_H > 0.96$  zu erreichen?

![](_page_56_Figure_6.jpeg)

 $n = 3$ 

### 4. Blindleistungskompensation (25 Punkte)

Bei einem Halogentrafo mit den Daten  $U = 230 V$ ,  $f = 50$  Hz,  $I = 1.5 A$  und  $\cos \varphi = 0.35$  soll eine Blindleistungskompensation mit einem Parallelkondensator  $C_p$  durchgeführt werden.

(a) Berechnen Sie den Wert von  $C_p$  um einen Leistungsfaktor cos  $\varphi_k = 0.9$  zu erreichen.

![](_page_56_Picture_248.jpeg)

$$
C_{\rm p} = 15.9 \,\mu\text{F}.
$$

(b) Stellen Sie alle relevanten Leistungen mit und ohne Kompensation grafisch (winkelrichtig) in der komplexen Ebene dar und geben Sie den dafür verwendeten Maßstab an.

![](_page_56_Picture_14.jpeg)

![](_page_57_Figure_0.jpeg)

(c) Der in Punkt (a) berechnete Kondensator  $C_p$  wird fälschlicherweise in Serie zum Halogentrafo geschaltet. Berechnen Sie die Wirkleistung P dieser Anordnung. Hinweis: Sollten Sie Punkt (a) nicht lösen können, verwenden Sie  $C_p = 10 \,\mu\text{F}$ .

![](_page_57_Picture_2.jpeg)

$$
P|_{C_{\rm p}=15.9\,\mu\rm F} = 470.3\,\rm W.
$$
  

$$
P|_{C_{\rm p}=10\,\mu\rm F} = 85.2\,\rm W.
$$

5. Blindleistungskompensation (25 Punkte) Gegeben ist folgende Schaltung:

![](_page_57_Figure_5.jpeg)

Die beiden Motoren  ${\cal M}_1$  und  ${\cal M}_2$  mit den Daten:

- Motor 1  $(M_1)$ :  $P_1 = 460 \,\mathrm{W,} \cos \varphi_1 = \frac{1}{\sqrt{2}}$  $\overline{c}$
- Motor 2 ( $M_2$ ):  $R_{p2} = 105, 8 \Omega, L_{p2} = 500$  mH (Werte der Parallelersatzschaltung)

werden parallel am Netz  $(U = 230 \text{ V}, f = 50 \text{ Hz})$  betrieben und mittels Kondensator  $C_{\rm K} = 39 \,\mu\text{F}$  wird die Blindleistung kompensiert.

(a) Berechnen Sie die Blindleistung  $Q_1$  des Motors  $M_1$ , sowie die Wirkleistung  $P_2$ , die Blindleistung  $Q_2$  und  $\cos \varphi_2$  des Motors  $M_2$ .

![](_page_57_Picture_11.jpeg)

 $Q_1 = 460 \,\text{var}$  $P_2 = 500 \,\mathrm{W}$  $Q_2 = 336, 77$  var  $\cos\varphi_2=0,83$ 

(b) Welche Scheinleistung  $S_M$  wird von beiden Motoren in Summe aufgenommen und wie groß ist cos $\varphi_{\mathrm{M}}$ der beiden Motoren ( $C_{\mathrm{K}}$ nicht berücksichtigen).

Lösung:

$$
S_{\rm M} = 1247, 6\,\text{VA}
$$
  

$$
\cos\varphi_{\rm M} = 0, 77
$$

(c) Ermitteln Sie  $S_M$  graphisch mit dem Maßstab  $100 \text{ W} \hat{=} 1 \text{ cm}$ ,  $100 \text{ VA} \hat{=} 1 \text{ cm}$ ,  $100 \text{ var} \hat{=} 1 \text{ cm}$ .

![](_page_59_Figure_0.jpeg)

(d) Berechnen Sie cos  $\varphi$  des kompensierten Gesamtsystems.

![](_page_59_Picture_116.jpeg)

![](_page_59_Figure_3.jpeg)

(e) Die Klemmen am Kondensator  $C_K$  bewirken ohmsche Verluste. Diese Verluste werden mit einem Serienwiderstand $R_{\rm CK} = 80\,\Omega$ beschrieben. Welcher cos $\varphi_{\rm KR}$ der Gesamtschaltung ergibt sich aufgrund dieser Verluste an $C_{\rm K} ?$ 

Lösung:

 $\cos\varphi_{\rm KR}=0,94$ 

- 6. Zeigerdiagramm/Blindleistungskompensation (25 Punkte)
	- (a) Gegeben ist folgende Wechselstromschaltung:

![](_page_60_Figure_0.jpeg)

Ergänzen Sie das Zeigerdiagramm, sodass Sie $\underline{U}_{\mathrm{q}}$ einzeichnen können. Die Zeigerlängen der Sröme $\underline{I}_R$  und  $\underline{I}_{L_2}$  sind gleich und die Zeigerlänge des Stromes $\underline{I}$ beträgt 6 cm. Weiters besitzen die Spannungen  $\underline{U}_{L_2},\underline{U}_R$  und  $\underline{U}_{L_1}$  die Zeigerlängen 6 cm, 4 cm und 2 cm.

![](_page_60_Picture_160.jpeg)

(b) Von einer komplexen Wechselstromschaltung wurde folgende Parallelersatzschaltung berechnet.

![](_page_60_Figure_4.jpeg)

Ausgehend von dieser Parallelersatzschaltung soll eine Blindleistungskompensation mit einem Parallelkondensator  $C_p$  durchgeführt werden.

Berechnen Sie den Wert von  $C_p$ , um cos  $\varphi = 0.95$  zu erreichen, unter der Annahme  $R_{\rm p} = 100 \,\Omega, L_{\rm p} = 100 \,\rm mH$  und  $f = \frac{500}{\pi} \,\rm Hz$ .

$$
C_{\rm p}=6.7 \mu {\rm F}.
$$

### 7. Leistungsanpassung (25 Punkte)

Gegeben ist folgende Wechselstromschaltung, wobei  $|\underline{U}_{q}| = 5$  V,  $f = 50$  Hz,  $R_i = 8$   $\Omega$  und  $R_{\rm a} = 40 \Omega$  bekannt sind:

![](_page_61_Figure_3.jpeg)

(a) Wie muss die Induktivität  $L_a$  dimensioniert werden, damit in  $R_i$  und  $R_a$  die gleichen Wirkleistungen umgesetzt werden?

![](_page_61_Figure_5.jpeg)

$$
L_{\rm a}=63,7\,\rm mH
$$

(b) Wie groß sind die Wirkleistungen in  $R_i$  und  $R_a$ , wenn außerdem noch  $X_{C_i} = -4 \Omega$ ?

Lösung:

$$
P_{\rm i} = 0,5 \, \rm W,
$$
  

$$
P_{\rm a} = 0,5 \, \rm W
$$

(c) Welchen Wert muss  $L_a$  haben, wenn in  $\underline{Z}_a$  maximale Wirkleistung umgesetzt werden soll? Wie groß ist in diesem Fall die Leistung der Spannungsquelle?

Lösung:

$$
L_{\rm a} = 12, 7 \,\text{mH},
$$
  

$$
P_{\rm q} = 1, 56 \,\text{W}
$$

8. Leistung in Wechselstromschaltungen (25 Punkte) Gegeben ist folgende Schaltung, wobei  $R_i = 4 \Omega$  und  $U_G = 22$  V bekannt sind. Weiters ist der Leistungsfaktor  $\cos\varphi = 0$ , 7 des **unkompensierten** Systems bekannt.

![](_page_62_Figure_0.jpeg)

Mittels Oszilloskop werden die Verläufe  $i<sub>W</sub>$  und  $u<sub>W</sub>$  des kompensierten Systems gemessen. Nachdem der Schalter  $S_1$  in Position b gebracht wurde, zeigt das Oszilloskop folgendes Bild:

![](_page_62_Figure_2.jpeg)

(a) Geben Sie  $u_W$  und  $i_W$  mathematisch an:

Lösung:

 $u_w = 100 \text{ V} \cdot \sin((2\pi 100 \text{ Hz}) \cdot t)$   $i_w = 2 \text{ A} \cdot \sin((2\pi 100 \text{ Hz}) \cdot t - \frac{\pi}{15})$ 

(b) Berechnen Sie den Betrag der Motorimpedanz.

Lösung:

$$
|\underline{Z}_{\text{M}}| = \frac{|\underline{U}|}{|\underline{I}|} = \frac{70,71 \text{ V}}{1,97 \text{ A}} = 35,9 \text{ }\Omega
$$

(c) Bestimmen Sie ohne Rechnung den Winkel  $\varphi_{Z_M}$  (in Grad) der Motorimpedanz und begründen Sie ihr Ergebnis textuell.

 $\varphi_{Z_M} = \arccos \varphi = \arccos(0, 7)$ 

**Begründung** Der Winkel im Leistungsfaktor  $\cos\varphi = 0.7$  ist gleichzeitig der Winkel zwischen Spannung  $U$  und Strom  $I$  im unkompensierten System.

- (d) Schalter  $S_1$  befindet sich in Position a. Berechnen Sie den Gleichstrom  $I_G$ . Hinweis:
	- $\bullet$  Nehmen Sie an, dass der Kondensator  $C_K$  zum Zeitpunkt der Betrachtung voll geladen ist.

Lösung:

$$
I_{\rm G} = \frac{U_{\rm G}}{R_{\rm M} + R_{\rm i}} = \frac{22 \text{ V}}{(25, 13 + 4) \text{ }\Omega} = 0,755 \text{ A}
$$

#### 9. Leistung in Wechselstromschaltungen (25 Punkte)

Durch Blindleistungskompensation eines Motors mit einem Parallelkondensator  $C_p = 10 \,\mu\text{F}$ , ergibt sich ein Gesamtstrom  $I_k = 2A$  bei einer Spannung  $U = 230V$  und einer Frequenz  $f = 50$  Hz. Der Leistungsfaktor beträgt cos  $\varphi_k = 0.9$ .

(a) Berechnen Sie die Scheinleistung S des nicht kompensierten Motors.

![](_page_63_Picture_336.jpeg)

- $S = 553.05 \text{ VA}$
- (b) Berechnen Sie die Bauelemente  $(R_p, L_p)$  der **Parallel**ersatzschaltung des nicht kompensierten Motors.

Lösung:

$$
L_p = 459.2 mH
$$

$$
R_p = 127.78 \Omega
$$

(c) Skizzieren Sie qualitativ die Ortskurven des kompensierten Motors (Parallelschaltung  $R_{\rm p}$ ,  $L_{\rm p}$  und  $C_{\rm p}$ ) in der  $\underline{Z}$ - und Y-Ebene.

Hinweis: Achsenbeschriftung, charakteristische Punkte und Frequenzinformationen nicht vergessen.

![](_page_63_Picture_337.jpeg)

$$
\underline{Y} = G_p + j\omega C_p - j\frac{1}{\omega C_p}
$$

$$
\underline{Z} = \frac{1}{\underline{Y}}
$$

![](_page_64_Figure_1.jpeg)

 $Y$ -Ebene</u>

 $\underline{Z}$  -Ebene